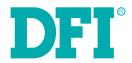

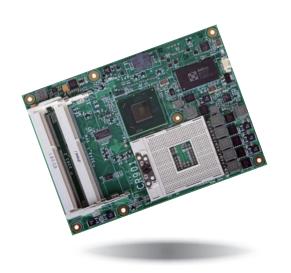

**CR901-B** 

COM Express Basic Module User's Manual

## Copyright

This publication contains information that is protected by copyright. No part of it may be reproduced in any form or by any means or used to make any transformation/adaptation without the prior written permission from the copyright holders.

This publication is provided for informational purposes only. The manufacturer makes no representations or warranties with respect to the contents or use of this manual and specifically disclaims any express or implied warranties of merchantability or fitness for any particular purpose. The user will assume the entire risk of the use or the results of the use of this document. Further, the manufacturer reserves the right to revise this publication and make changes to its contents at any time, without obligation to notify any person or entity of such revisions or changes.

Changes after the publication's first release will be based on the product's revision. The website will always provide the most updated information.

© 2015. All Rights Reserved.

### **Trademarks**

Product names or trademarks appearing in this manual are for identification purpose only and are the properties of the respective owners.

## **COM Express Specification Reference**

PICMG® COM Express Module™ Base Specification.

http://www.picmg.org/

### FCC and DOC Statement on Class B

This equipment has been tested and found to comply with the limits for a Class B digital device, pursuant to Part 15 of the FCC rules. These limits are designed to provide reasonable protection against harmful interference when the equipment is operated in a residential installation. This equipment generates, uses and can radiate radio frequency energy and, if not installed and used in accordance with the instruction manual, may cause harmful interference to radio communications. However, there is no guarantee that interference will not occur in a particular installation. If this equipment does cause harmful interference to radio or television reception, which can be determined by turning the equipment off and on, the user is encouraged to try to correct the interference by one or more of the following measures:

- · Reorient or relocate the receiving antenna.
- Increase the separation between the equipment and the receiver.
- Connect the equipment into an outlet on a circuit different from that to which the receiver is connected.
- Consult the dealer or an experienced radio TV technician for help.

### Notice:

- 1. The changes or modifications not expressly approved by the party responsible for compliance could void the user's authority to operate the equipment.
- 2. Shielded interface cables must be used in order to comply with the emission limits.

## **Table of Contents**

| Chapter 4 - BIOS Setup                         | 3 |
|------------------------------------------------|---|
| Overview                                       | 3 |
| AMI BIOS Setup Utility                         | 3 |
| Main                                           | 3 |
| Advanced                                       |   |
| Chipset                                        |   |
| Boot                                           |   |
| Security                                       |   |
| Save & Exit                                    |   |
| Updating the BIOS                              |   |
| Notice: BIOS SPI ROM                           | 4 |
| Chapter 5 - Supported Software                 | 4 |
| Appendix A - nLite and AHCI Installation Guide | 6 |
| nLite                                          | 6 |
| AHCI                                           | 6 |
| Appendix B - Watchdog Sample Code              | 4 |
| Appendix B - Watchdog Sample Code              |   |
| Appendix C - System Error Message              | 6 |
| Appendix D - Troubleshooting                   | 6 |

### **About this Manual**

An electronic file of this manual is included in the CD. To view the user's manual in the CD, insert the CD into a CD-ROM drive. The autorun screen (Main Board Utility CD) will appear. Click "User's Manual" on the main menu.

## Warranty

- Warranty does not cover damages or failures that arised from misuse of the product, inability to use the product, unauthorized replacement or alteration of components and product specifications.
- 2. The warranty is void if the product has been subjected to physical abuse, improper installation, modification, accidents or unauthorized repair of the product.
- Unless otherwise instructed in this user's manual, the user may not, under any circumstances, attempt to perform service, adjustments or repairs on the product, whether in or out of warranty. It must be returned to the purchase point, factory or authorized service agency for all such work.
- 4. We will not be liable for any indirect, special, incidental or consequencial damages to the product that has been modified or altered.

### **Static Electricity Precautions**

It is quite easy to inadvertently damage your PC, system board, components or devices even before installing them in your system unit. Static electrical discharge can damage computer components without causing any signs of physical damage. You must take extra care in handling them to ensure against electrostatic build-up.

- To prevent electrostatic build-up, leave the system board in its anti-static bag until you are ready to install it.
- 2. Wear an antistatic wrist strap.
- Do all preparation work on a static-free surface.
- Hold the device only by its edges. Be careful not to touch any of the components, contacts or connections.
- Avoid touching the pins or contacts on all modules and connectors. Hold modules or connectors by their ends.

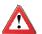

### Important:

Electrostatic discharge (ESD) can damage your processor, disk drive and other components. Perform the upgrade instruction procedures described at an ESD workstation only. If such a station is not available, you can provide some ESD protection by wearing an antistatic wrist strap and attaching it to a metal part of the system chassis. If a wrist strap is unavailable, establish and maintain contact with the system chassis throughout any procedures requiring ESD protection.

## **Safety Measures**

To avoid damage to the system:

Use the correct AC input voltage range.

To reduce the risk of electric shock:

Unplug the power cord before removing the system chassis cover for installation or servicing. After installation or servicing, cover the system chassis before plugging the power cord.

## **About the Package**

The package contains the following items. If any of these items are missing or damaged, please contact your dealer or sales representative for assistance.

- · One CR901-B board
- One Heat sink kit
- One DVD
- · One QR (Quick Reference)

## **Optional Items**

- · COM331-B carrier board kit
- · COM101-BAT carrier board kit
- · Heat spreader: TBD
- Heat sink with fan
- · Heat spreader with heat sink and fan: TBD

The board and accessories in the package may not come similar to the information listed above. This may differ in accordance with the sales region or models in which it was sold. For more information about the standard package in your region, please contact your dealer or sales representative.

## **Before Using the System Board**

Before using the system board, prepare basic system components.

If you are installing the system board in a new system, you will need at least the following internal components.

- A CPU
- Memory module
- Storage devices such as hard disk drive, CD-ROM, etc.

You will also need external system peripherals you intend to use which will normally include at least a keyboard, a mouse and a video display monitor.

# **Chapter 1 - Introduction**

## **Specifications**

| Processor      | • Socket G2 988B for:  - 3rd Generation Intel® Core™ processors (22nm process technology)  : Intel® Core™ i7-36100E (6M Cache, up to 3.3 GHz); 45W  : Intel® Core™ i5-3610ME (3M Cache, up to 3.3 GHz); 35W  : Intel® Core™ i3-3120ME (3M Cache, 2.4 GHz); 35W  - 2nd Generation Intel® Core™ processors (32nm process technology)  : Intel® Core™ i7-27100E (6M Cache, up to 3.0 GHz); 45W  : Intel® Core™ i5-2510E (3M Cache, up to 3.1 GHz); 35W  : Intel® Core™ i3-2330E (3M Cache, 2.2 GHz); 35W  : Intel® Celeron® B810 (2M Cache, 1.6 GHz); 35W |  |  |
|----------------|----------------------------------------------------------------------------------------------------|--|--|
| Chipset        | Intel® QM77 Express chipset                                                                                                    |  |  |
| System Memory  | Two 204-pin SODIMM sockets     Supports DDR3 SODIMM                                                                                                    |  |  |
|                | 3rd Generation Processors 2nd Generation Processors DDR3 1066/1333/1600MHz DDR3 1066/1333MHz (i5/i3/Celeron)                                                                                                    |  |  |
|                | DDR3 1600MHz (i7)                                                                                                    |  |  |
|                | <ul> <li>Supports DDR3L SODIMM - 1066/1333MHz when operating at 1.35V - 1066/1333/1600MHz when operating at 1.5V</li> <li>Supports dual channel memory interface</li> <li>Supports up to 16GB system memory</li> <li>DRAM device technologies: 1Gb, 2Gb and 4Gb DDR3 DRAM technologies are supported for x8 and x16 devices, unbuffered, non-ECC</li> </ul>                                                                                                    |  |  |
| Graphics       | Intel® HD Graphics 4000  Supports VGA, LVDS and DDI interfaces  VGA: resolution up to 2048x1536 @ 75Hz  LVDS: Single Channel - 18/24-bit; Dual Channel - 36/48-bit, resolution up to 1920x1200 @ 60Hz  Digital Display Interfaces: HDMI, DVI, DP and SDVO (for Port B)  HDMI, DVI, DP: resolution up to 1920x1200 @ 60Hz  Intel® Clear Video Technology  DirectX Video Acceleration (DXVA) for accelerating video processing  Full AVC/VC1/MPEG2 HW Decode  Supports DirectX 11/10.1/10/9 and OpenGL 3.0                                               |  |  |
| Audio          | Supports High Definition Audio interface                                                                                                    |  |  |
| LAN            | <ul> <li>• Intel<sup>®</sup> 82579LM Gigabit Ethernet PHY</li> <li>• Integrated 10/100/1000 transceiver</li> <li>• Fully compliant with IEEE 802.3, IEEE 802.3u, IEEE 802.3ab</li> </ul>                                                                                                    |  |  |
| Serial ATA     | <ul> <li>Supports 4 Serial ATA interfaces</li> <li>2 SATA 3.0 with data transfer rate up to 6Gb/s</li> <li>2 SATA 2.0 with data transfer rate up to 3Gb/s</li> <li>Integrated Advanced Host Controller Interface (AHCI) controller</li> <li>Supports RAID 0/1/5/10</li> </ul>                                                                                                    |  |  |
| USB Interface  | XHCI Host Controller supports up to 4 super speed USB 3.0 ports                                                                                                    |  |  |
| SSD (optional) | 4GB/8GB/16GB/32GB     Write: 30MB/sec (max), Read: 70MB/sec (max)     SATA to SSD onboard                                                                                                    |  |  |

| Watchdog<br>Timer                                 | Watchdog timeout programmable via software from 1 to 255 seconds                                                                                                    |
|---------------------------------------------------|----------------------------------------------------------------------------------------------------|
| Trusted<br>Platform<br>Module (TPM) -<br>optional | <ul> <li>Provides a Trusted PC for secure transactions</li> <li>Provides software license protection, enforcement and password protection</li> </ul>                                                                                                    |
| Expansion<br>Interfaces                           | <ul> <li>Supports 12 USB interfaces</li> <li>4 USB 3.0</li> <li>8 USB 2.0</li> <li>Supports 1 PCle x16 interface</li> <li>Supports Gen 3.0 (3rd generation processors)</li> <li>Supports Gen 2.0 (2nd generation processors)</li> <li>Configurations (supported only via a riser card):</li> <li>One x8 (GFX) and two x4 (I/O)</li> <li>Two x8 (GFX, I/O)</li> <li>One x16 (GFX, I/O)</li> <li>Supports 1 PCle x4 and 3 PCle x1 (default); or 7 PCle x1 interfaces</li> <li>Supports LPC interface</li> <li>Supports 1<sup>2</sup>C interface</li> <li>Supports 2 serial interfaces (TX/RX)</li> <li>Supports 4-bit input and 4-bit output GPIO</li> </ul> |
| Damage Free<br>Intelligence                       | <ul> <li>Detects CPU temperature</li> <li>Detects CPU fan speed</li> <li>Detects Vcore/VGFX/DDR voltages</li> <li>Watchdog timer function</li> </ul>                                                                                                    |
| BIOS                                              | • 64Mbit SPI BIOS                                                                                                    |
| Power<br>Consumption                              | • 63.06 W with i7-3610QE at 2.30GHz and 2x 2GB DDR3 SODIMM                                                                                                    |
| OS Support                                        | <ul> <li>Windows XP Professional x86 &amp; SP3 (32-bit)</li> <li>Windows XP Professional x64 &amp; SP2 (64-bit)</li> <li>Windows 7 Ultimate x86 &amp; SP1 (32-bit)</li> <li>Windows 7 Ultimate x64 &amp; SP1 (64-bit)</li> <li>Windows 8 Enterprise x86 (32-bit)</li> <li>Windows 8 Enterprise x64 (64-bit)</li> </ul>                                                                                                    |
| Temperature                                       | • Operating: 0°C to 60°C<br>• Storage: -20°C to 85°C                                                                                                    |
| Humidity                                          | • 10% to 90%                                                                                                    |
| Power                                             | • Input: 5VSB (option), 12V, VCC_RTC                                                                                                    |
| PCB                                               | <ul> <li>Dimensions</li> <li>COM Express Basic</li> <li>95mm (3.74") x 125mm (4.9")</li> <li>Compliance</li> <li>PICMG COM Express R2.1 basic form factor, Type 6</li> </ul>                                                                                                    |
| Certification                                     | • CE • FCC Class B • RoHS • UL                                                                                                    |

Chapter 1 Introduction www.dfi.com

### **Features**

### Watchdog Timer

The Watchdog Timer function allows your application to regularly "clear" the system at the set time interval. If the system hangs or fails to function, it will reset at the set time interval so that your system will continue to operate.

### • DDR3

DDR3 delivers increased system bandwidth and improved performance. The advantages of DDR3 are its higher bandwidth and its increase in performance at a lower power than DDR2.

### Graphics

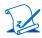

#### Note:

If you are connecting 3 display devices, make sure 2 of the devices are connected via the DisplayPort interface.

The integrated Intel® HD graphics engine delivers an excellent blend of graphics performance and features to meet business needs. It provides excellent video and 3D graphics with outstanding graphics responsiveness. These enhancements deliver the performance and compatibility needed for today's and tomorrow's business applications. Supports LVDS, VGA and DDI for up to 3 independent displays.

### Serial ATA

Serial ATA is a storage interface that is compliant with SATA 1.0a specification. With speed of up to 3Gb/s (SATA 2.0) and 6Gb/s (SATA 3.0), it improves hard drive performance faster than the standard parallel ATA whose data transfer rate is 100MB/s. The bandwidth of the SATA 3.0 will be limited by carrier board design.

### Gigabit LAN

The Intel 82579LM Gigabit LAN controller supports up to 1Gbps data transmission.

### • USB

The system board supports the new USB 3.0. It is capable of running at a maximum transmission speed of up to 5 Gbit/s (625 MB/s) and is faster than USB 2.0 (480 Mbit/s, or 60 MB/s) and USB 1.1 (12Mb/s). USB 3.0 reduces the time required for data transmission, reduces power consumption, and is backward compatible with USB 2.0. It is a marked improvement in device transfer speeds between your computer and a wide range of simultaneously accessible external Plug and Play peripherals.

Chapter 1 Introduction www.dfi.com

## **Chapter 2 - Concept**

Chapter 2 Concept

## **COM Express Module Standards**

The figure below shows the dimensions of the different types of COM Express modules.

CR901-B is a COM Express Basic module. The dimension is 95mm x 125mm.

- O Common for all Form Factors
- Extended only
- Basic only
- **©** Compact only
- Compact and Basic only
- <sup>Q</sup>
  <sub>O</sub> Mini only

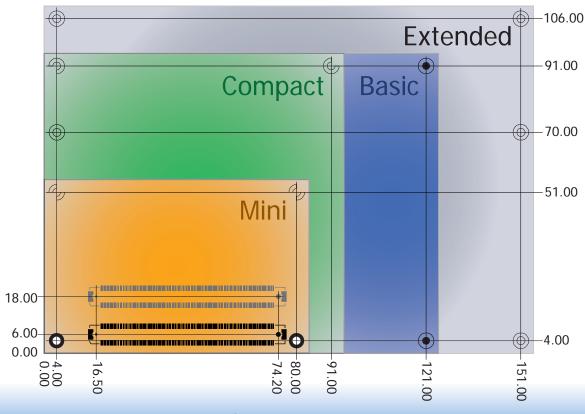

www.dfi.com

## **Specification Comparison Table**

The table below shows the COM Express standard specifications and the corresponding specifications supported on the CR901-B module.

| Connector        | COM Express Module Base Specification Type 6  Feature  (No IDE or PCI, add DDI+ USB3) Min / Max |                   | DFI CR901-B<br>Type 6 |  |  |  |
|------------------|-------------------------------------------------------------------------------------------------|-------------------|-----------------------|--|--|--|
| A-B              | System I/O                                                                                      |                   |                       |  |  |  |
| A-B              | PCI Express Lanes 0 - 5                                                                         | 1/6               | 6                     |  |  |  |
| A-B              | LVDS Channel A                                                                                  | 0 / 1             | 1                     |  |  |  |
| A-B              | LVDS Channel B                                                                                  | 0 / 1             | 1                     |  |  |  |
| A-B              | eDP on LVDS CH A pins                                                                           | 0 / 1             | 0                     |  |  |  |
| A-B              | VGA Port                                                                                        | 0 / 1             | 1                     |  |  |  |
| A-B              | TV-Out                                                                                          | NA                | NA                    |  |  |  |
| A-B              | DDI 0                                                                                           | NA                | NA                    |  |  |  |
| A-B <sup>5</sup> | Serial Ports 1 - 2                                                                              | 0 / 2             | 2                     |  |  |  |
| A-B              | CAN interface on SER1                                                                           | 0 / 1             | 0                     |  |  |  |
| A-B              | SATA / SAS Ports                                                                                | 1 / 4             | 4                     |  |  |  |
| A-B              | AC'97 / HDA Digital Interface                                                                   | 0 / 1             | 1                     |  |  |  |
| A-B              | USB 2.0 Ports                                                                                   | 4 / 8             | 8                     |  |  |  |
| A-B              | USB Client                                                                                      | 0 / 1             | 0                     |  |  |  |
| A-B              | USB 3.0 Ports                                                                                   | NA                | NA                    |  |  |  |
| A-B              | LAN Port 0                                                                                      | 1/1               | 1                     |  |  |  |
| A-B              | Express Card Support                                                                            | 1 / 2             | 2                     |  |  |  |
| A-B              | LPC Bus                                                                                         | 1 / 1             | 1                     |  |  |  |
| A-B              | SPI                                                                                             | 1 / 2             | 1                     |  |  |  |
| A-B              |                                                                                                 | System Management |                       |  |  |  |
| . 56             | SDIO (muxed on GPIO)                                                                            | 0 / 1             | 0                     |  |  |  |
| A-B <sup>6</sup> | General Purpose I/O                                                                             | 8 / 8             | 8                     |  |  |  |
| A-B              | SMBus                                                                                           | 1 / 1             | 1                     |  |  |  |
| A-B              | 12C                                                                                             | 1/1               | 1                     |  |  |  |
| A-B              | Watchdog Timer                                                                                  | 0 / 1             | 1                     |  |  |  |
| A-B              | Speaker Out                                                                                     | 1/1               | 1                     |  |  |  |
| A-B              | External BIOS ROM Support                                                                       | 0 / 2             | 1                     |  |  |  |
| A-B              | Reset Functions                                                                                 | 1/1               | 1                     |  |  |  |

- 5 Indicates 12V-tolerant features on former VCC\_12V signals.
- 6 Cells in the connected columns spanning rows provide a rough approximation of features sharing connector pins.

| Connector        | Feature                  | COM Express Module Base<br>Specification Type 6<br>(No IDE or PCI, add DDI+ USB3)<br>Min / Max | DFI CR901-B<br>Type 6 |  |
|------------------|--------------------------|------------------------------------------------------------------------------------------------|-----------------------|--|
| A-B              |                          | Power Management                                                                               |                       |  |
| A-B              | Thermal Protection       | 0 / 1                                                                                          | 1                     |  |
| A-B              | Battery Low Alarm        | 0 / 1                                                                                          | 1                     |  |
| A-B              | Suspend/Wake Signals     | 0 / 3                                                                                          | 2                     |  |
| A-B              | Power Button Support     | 1 / 1                                                                                          | 1                     |  |
| A-B              | Power Good               | 1 / 1                                                                                          | 1                     |  |
| A-B              | VCC_5V_SBY Contacts      | 4 / 4                                                                                          | 4                     |  |
| A-B <sup>5</sup> | Sleep Input              | 0 / 1                                                                                          | 1                     |  |
| A-B <sup>5</sup> | Lid Input                | 0 / 1                                                                                          | 1                     |  |
| A-B <sup>5</sup> | Fan Control Signals      | 0 / 2                                                                                          | 2                     |  |
| A-B              | Trusted Platform Modules | 0 / 1                                                                                          | 1                     |  |
| A-B              | Power                    |                                                                                                |                       |  |
| A-B              | VCC_12V Contacts         | 12 / 12                                                                                        | 12                    |  |

Module Pin-out - Required and Optional Features C-D Connector. PICMG® COM.0Revision 2.1

| Connector        | Feature                    | COM Express Module Base<br>Specification Type 6<br>(No IDE or PCI, add DDI+ USB3)<br>Min / Max | DFI CR901-B<br>Type 6 |  |  |
|------------------|----------------------------|------------------------------------------------------------------------------------------------|-----------------------|--|--|
| C-D              |                            | System I/O                                                                                     |                       |  |  |
|                  | PCI Express Lanes 16 - 31  | 0 / 16                                                                                         | 16                    |  |  |
|                  | PCI Express Graphics (PEG) | 0 / 1                                                                                          | 1                     |  |  |
| C-D <sup>6</sup> | Muxed SDVO Channels 1 - 2  | NA                                                                                             | NA                    |  |  |
|                  | PCI Express Lanes 6 - 15   | 0 / 2                                                                                          | 1                     |  |  |
|                  | PCI Bus - 32 Bit           | NA                                                                                             | NA                    |  |  |
|                  | PATA Port                  | NA                                                                                             | NA                    |  |  |
|                  | LAN Ports 1 - 2            | NA                                                                                             | NA                    |  |  |
|                  | DDIs 1 - 3                 | 0 / 3                                                                                          | 3                     |  |  |
| C-D <sup>6</sup> | USB 3.0 Ports              | 0 / 4                                                                                          | 4                     |  |  |
| C-D              | Power                      |                                                                                                |                       |  |  |
| C-D              | VCC_12V Contacts           | 12 / 12                                                                                        | 12                    |  |  |

Chapter 2 Concept www.dfi.com

## **Chapter 3 - Hardware Installation**

## **Board Layout**

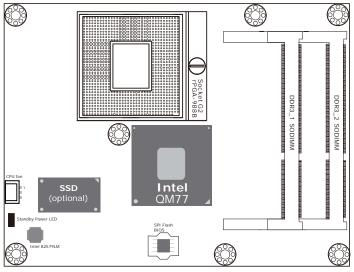

Top View

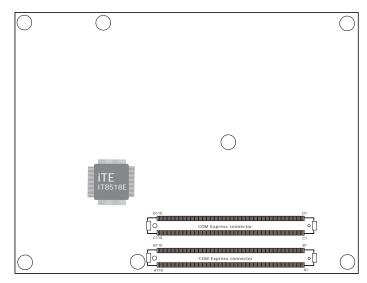

**Bottom View** 

## **Block Diagram**

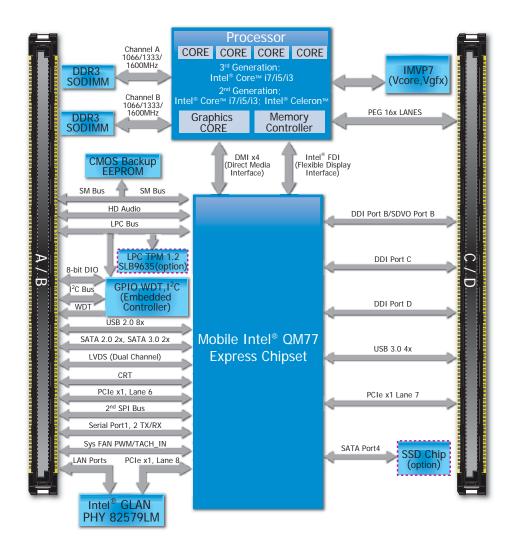

## **Mechanical Diagram**

**CR901-B Module with Heat Sink** 

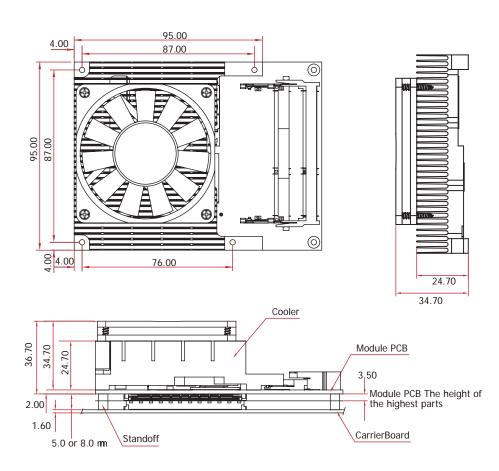

Side View of the Module with Heat Sink and Carrier Board

# 0.00 4.08 87.00 Ø2,70(\*7 pcs) 91.00 87.00 87.00 95.00 43.67 0.00 4.00 0.00 4.08 125.00 0 $\odot$ 14.00 2.00 0.00 0 12.50 0.00

CR901-B Module (Top View)

(Bottom View)

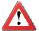

#### Important:

Electrostatic discharge (ESD) can damage your board, processor, disk drives, add-in boards, and other components. Perform installation procedures at an ESD workstation only. If such a station is not available, you can provide some ESD protection by wearing an antistatic wrist strap and attaching it to a metal part of the system chassis. If a wrist strap is unavailable, establish and maintain contact with the system chassis throughout any procedures requiring ESD protection.

## **System Memory**

The system board is equipped with two 204-pin SODIMM sockets that support DDR3 memory modules.

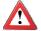

### Important:

When the Standby Power LED lit red, it indicates that there is power on the board. Power-off the PC then unplug the power cord prior to installing any devices. Failure to do so will cause severe damage to the board and components.

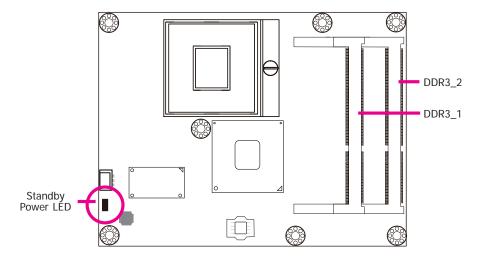

### **Installing the DIMM Module**

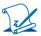

#### ote:

The system board used in the following illustrations may not resemble the actual one. These illustrations are for reference only.

- 1. Make sure the PC and all other peripheral devices connected to it has been powered down.
- 2. Disconnect all power cords and cables.
- 3. Locate the SODIMM socket on the system board.
- 4. Note the key on the socket. The key ensures the module can be plugged into the socket in only one direction.

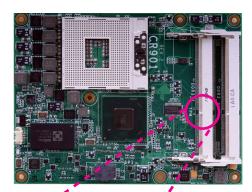

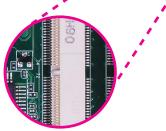

Grasping the module by its edges, align the module into the socket at an approximately 30 degrees angle. Apply firm even pressure to each end of the module until it slips down into the socket. The contact fingers on the edge of the module will almost completely disappear inside the socket.

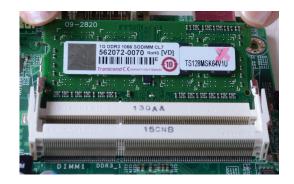

6. Push down the module until the clips at each end of the socket lock into position. You will hear a distinctive "click", indicating the module is correctly locked into position.

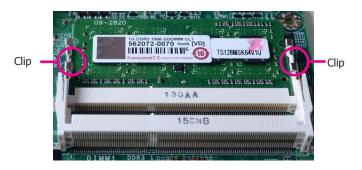

### **CPU**

### **Overview**

The system board is equipped with a surface mount rPGA 988B CPU socket.

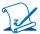

#### Note:

The system board used in the following illustrations may not resemble the actual one. These illustrations are for reference only.

### **Installing the CPU**

- 1. Make sure the PC and all other peripheral devices connected to it has been powered down.
- 2. Disconnect all power cords and cables.
- 3. Locate the rPGA 988B socket on the board.

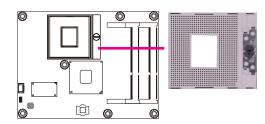

4. Make sure the screw is in its unlock position. If it's not, use a screwdriver to turn the screw to its unlock position.

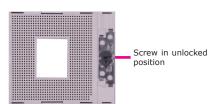

 Position the CPU above the socket. The gold triangular mark on the CPU must align with pin 1 of the CPU socket.

### Important:

Handle the CPU by its edges and avoid touching the pins.

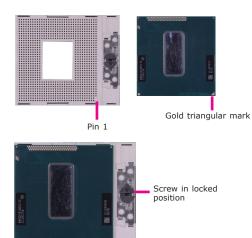

6. Insert the CPU into the socket until it is seated in place. The CPU will fit in only one orientation and can easily be inserted without exerting any force. Use a screwdriver to turn the screw to its lock position.

### Important:

Do not force the CPU into the socket. Forcing the CPU into the socket may bend the pins and damage the CPU.

### **Connectors**

### **CPU Fan Connector**

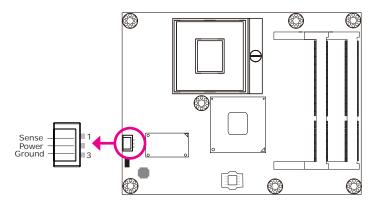

Connect the CPU fan's cable connector to the CPU fan connector on the board. The cooling fan will provide adequate airflow throughout the chassis to prevent overheating the CPU and board components.

### **BIOS Setting**

"Module Board H/W Monitor" submenu in the Advanced menu of the BIOS will display the current speed of the cooling fan. Refer to chapter 3 of the manual for more information.

### **COM Express Connectors**

The COM Express connectors are used to interface the CR901-B COM Express board to a carrier board. Connect the COM Express connectors (Icoated on the solder side of the board) to the COM Express connectors on the carrier board.

Refer to the "Installing CR901-B onto a Carrier Board" section for more information.

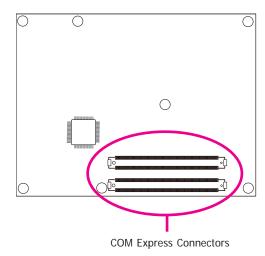

Refer to the following pages for the pin functions of these connectors.

## **COM Express Connectors**

| Row A |                | Row B |              |
|-------|----------------|-------|--------------|
| A1    | GND (FIXED)    | B1    | GND (FIXED)  |
| A2    | GBE0 MDI3-     | B2    | GBE0 ACT#    |
| A3    | GBE0 MDI3+     | В3    | LPC_FRAME#   |
| A4    | GBE0 LINK100#  | B4    | LPC_AD0      |
| A5    | GBE0 LINK1000# | B5    | LPC_AD1      |
| A6    | GBE0 MDI2-     | B6    | LPC AD2      |
| A7    | GBE0 MDI2+     | B7    | LPC AD3      |
| A8    | GBE0 LINK#     | B8    | LPC DRQ0#    |
| A9    | GBE0 MDI1-     | В9    | LPC DRQ1#    |
| A10   | GBE0 MDI1+     | B10   | LPC CLK      |
| A11   | GND (FIXED)    | B11   | GND (FIXED)  |
| A12   | GBE0 MDI0-     | B12   | PWRBTN#      |
| A13   | GBE0 MDI0+     | B13   | SMB CK       |
| A14   | GBE0 CTREF     | B14   | SMB DAT      |
| A15   | SLP_S3#        | B15   | SMB_ALERT#   |
| A16   | SATAO TX+      | B16   | SATA1 TX+    |
| A17   | SATAO TX-      | B17   | SATA1_TX-    |
| A18   | SLP S4#        | B18   | SUS STAT#    |
| A19   | SATAO RX+      | B19   | SATA1 RX+    |
| A20   | SATAO RX-      | B20   | SATA1_RX-    |
| A21   | GND (FIXED)    | B21   | GND (FIXED)  |
| A22   | SATA2_TX+      | B22   | SATA3_TX+    |
| A23   | SATA2_TX-      | B23   | SATA3_TX-    |
| A24   | SUS_S5#        | B24   | PWR_OK       |
| A25   | SATA2 RX+      | B25   | SATA3 RX+    |
| A26   | SATA2 RX-      | B26   | SATA3 RX-    |
| A27   | BATLOW#        | B27   | WDT          |
| A28   | (S)ATA ACT#    | B28   | AC/HDA SDIN2 |
| A29   | AC/HDA SYNC    | B29   | AC/HDA SDIN1 |
| A30   | AC/HDA RST#    | B30   | AC/HDA SDIN0 |
| A31   | GND (FIXED)    | B31   | GND (FIXED)  |
| A32   | AC/HDA _BITCLK | B32   | SPKR         |
| A33   | AC/HDA SDOUT   | B33   | I2C_CK       |
| A34   | BIOS DISO#     | B34   | I2C DAT      |
| A35   | THRMTRIP#      | B35   | THRM#        |
| A36   | USB6-          | B36   | USB7-        |
| A37   | USB6+          | B37   | USB7+        |
| A38   | USB_6_7_OC#    | B38   | USB_4_5_OC#  |
| A39   | USB4-          | B39   | USB5-        |
| A40   | USB4+          | B40   | USB5+        |
| A41   | GND (FIXED)    | B41   | GND (FIXED)  |
| A42   | USB2-          | B42   | USB3-        |
| A43   | USB2+          | B43   | USB3+        |
| A44   | USB_2_3_OC#    | B44   | USB_0_1_0C#  |
| A45   | USB0-          | B45   | USB1-        |
| A46   | USB0+          | B46   | USB1+        |
| A47   | VCC_RTC        | B47   | EXCD1_PERST# |
| A48   | EXCD0_PERST#   | B48   | EXCD1_CPPE#  |
| A49   | EXCD0_CPPE#    | B49   | SYS_RESET#   |
| A50   | LPC_SERIRQ     | B50   | CB_RESET#    |

| Row        | A                   | Row B      |                    |
|------------|---------------------|------------|--------------------|
| A51        | GND (FIXED)         | B51        | GND (FIXED)        |
| A52        | PCIE_TX5+           | B52        | PCIE_RX5+          |
| A53        | PCIE_TX5-           | B53        | PCIE_RX5-          |
| A54        | GPI0                | B54        | GPO1               |
| A55        | PCIE_TX4+           | B55        | PCIE_RX4+          |
| A56        | PCIE_TX4-           | B56        | PCIE_RX4-          |
| A57        | GND                 | B57        | GPO2               |
| A58        | PCIE_TX3+           | B58        | PCIE_RX3+          |
| A59        | PCIE TX3-           | B59        | PCIE_RX3-          |
| A60        | GND (FIXED)         | B60        | GND (FIXED)        |
| A61        | PCIE TX2+           | B61        | PCIE_RX2+          |
| A62        | PCIE TX2-           | B62        | PCIE RX2-          |
| A63        | GPI1                | B63        | GP03               |
| A64        | PCIE_TX1+           | B64        | PCIE RX1+          |
| A65        | PCIE_TX1-           | B65        | PCIE_RX1-          |
| A66        | GND                 | B66        | WAKE0#             |
| A67        | GPI2                | B67        | WAKE1#             |
| A67        |                     | B68        |                    |
|            | PCIE_TX0+           |            | PCIE_RX0+          |
| A69        | PCIE_TX0-           | B69<br>B70 | PCIE_RX0-          |
| A70        | GND(FIXED)          | _          | GND (FIXED)        |
| A71        | LVDS_A0+            | B71        | LVDS_B0+           |
| A72        | LVDS_A0-            | B72        | LVDS_B0-           |
| A73        | LVDS_A1+            | B73        | LVDS_B1+           |
| A74        | LVDS_A1-            | B74        | LVDS_B1-           |
| A75        | LVDS_A2+            | B75        | LVDS_B2+           |
| A76        | LVDS_A2-            | B76        | LVDS_B2-           |
| A77        | LVDS_VDD_EN         | B77        | LVDS_B3+           |
| A78        | LVDS_A3+            | B78        | LVDS_B3-           |
| A79        | LVDS_A3-            | B79        | LVDS_BKLT_EN       |
| A80        | GND (FIXED)         | B80        | GND (FIXED)        |
| A81        | LVDS_A_CK+          | B81        | LVDS_B_CK+         |
| A82        | LVDS_A_CK-          | B82        | LVDS_B_CK-         |
| A83        | LVDS_I2C_CK         | B83        | LVDS_BKLT_CTRL     |
| A84        | LVDS I2C DAT        | B84        | VCC 5V SBY         |
| A85        | GPI3                | B85        | VCC_5V_SBY         |
| A86        | RSVD                | B86        | VCC_5V_SBY         |
| A87        | RSVD                | B87        | VCC 5V SBY         |
| A88        | PCIE0_CK_REF+       | B88        | BIOS_DIS1#         |
| A89        | PCIEO_CK_REF+       | B89        | VGA RED            |
| A90        | GND (FIXED)         | B90        | GND (FIXED)        |
| A90        | SPI_POWER           | B91        | VGA_GRN            |
| A91<br>A92 | SPI_POWER SPI_MISO  | B91        | VGA_GRN<br>VGA BLU |
|            | GPO0                |            |                    |
| A93        |                     | B93        | VGA_HSYNC          |
| A94<br>A95 | SPI_CLK<br>SPI_MOSI | B94<br>B95 | VGA_VSYNC          |
|            |                     |            | VGA_I2C_CK         |
| A96        | TPM_PP              | B96        | VGA_I2C_DAT        |
| A97        | TYPE10#             | B97        | SPI_CS#            |
| A98        | SER0_TX             | B98        | RSVD               |
| A99        | SERO_RX             | B99        | RSVD               |
| A100       | GND (FIXED)         | B100       | GND (FIXED)        |
| A101       | SER1_TX             | B101       | FAN_PWMOUT         |
| A102       | SER1_RX             | B102       | FAN_TACHIN         |
| A103       | LID#                | B103       | SLEEP#             |
| A104       | VCC_12V             | B104       | VCC_12V            |
| A105       | VCC_12V             | B105       | VCC_12V            |
| A106       | VCC_12V             | B106       | VCC_12V            |
| A107       | VCC_12V             | B107       | VCC_12V            |
| A108       | VCC_12V             | B108       | VCC_12V            |
| A109       | VCC_12V             | B109       | VCC_12V            |
| A110       | GND (FIXED)         | B110       | GND (FIXED)        |
|            |                     |            |                    |

| Row C |                    | Row D |                    |  |
|-------|--------------------|-------|--------------------|--|
| C1    | GND (FIXED)        | D1    | GND (FIXED)        |  |
| C2    | GND (FIXED)        | D2    | GND (FIXED)        |  |
| C3    | USB_SSRX0-         | D3    | USB_SSTX0-         |  |
| C4    | USB_SSRX0+         | D4    | USB_SSTX0+         |  |
| C5    | GND                | D5    | GND                |  |
| C6    | USB_SSRX1-         | D6    | USB_SSTX1-         |  |
| C7    | USB_SSRX1+         | D7    | USB SSTX1+         |  |
| C8    | GND                | D8    | GND                |  |
| C9    | USB_SSRX2-         | D9    | USB_SSTX2-         |  |
| C10   | USB_SSRX2+         | D10   | USB_SSTX2+         |  |
| C11   | GND (FIXED)        | D11   | GND (FIXED)        |  |
| C12   | USB SSRX3-         | D12   | USB_SSTX3-         |  |
| C13   | USB SSRX3+         | D13   | USB_SSTX3+         |  |
| C14   | GND                | D14   | GND                |  |
| C15   | DDI1_PAIR6+        | D15   | DDI1_CTRLCLK_AUX+  |  |
| C16   | DDI1_PAIR6-        | D16   | DDI1_CTRLDATA_AUX- |  |
| C17   | RSVD               | D17   | RSVD               |  |
| C18   | RSVD               | D18   | RSVD               |  |
| C19   | PCIE RX6+          | D19   | PCIE TX6+          |  |
| C20   | PCIE RX6-          | D20   | PCIE TX6-          |  |
| C21   | GND (FIXED)        | D21   | GND (FIXED)        |  |
| C22   | PCIE_RX7+          | D22   | PCIE_TX7+          |  |
| C23   | PCIE_RX7-          | D23   | PCIE_TX7-          |  |
| C24   | DDI1 HPD           | D24   | RSVD               |  |
| C25   | DDI1 PAIR4+        | D25   | RSVD               |  |
| C26   | DDI1 PAIR4-        | D26   | DDI1 PAIR0+        |  |
| C27   | RSVD               | D27   | DDI1 PAIR0-        |  |
| C28   | RSVD               | D28   | RSVD               |  |
| C29   | DDI1_PAIR5+        | D29   | DDI1_PAIR1+        |  |
| C30   | DDI1_PAIR5-        | D30   | DDI1_PAIR1-        |  |
| C31   | GND (FIXED)        | D31   | GND (FIXED)        |  |
| C32   | DDI2_CTRLCLK_AUX+  | D32   | DDI1_PAIR2+        |  |
| C33   | DDI2_CTRLDATA_AUX- | D33   | DDI1_PAIR2-        |  |
| C34   | DDI2_DDC_AUX_SEL   | D34   | DDI1_DDC_AUX_SEL   |  |
| C35   | RSVD               | D35   | RSVD               |  |
| C36   | DDI3_CTRLCLK_AUX+  | D36   | DDI1_PAIR3+        |  |
| C37   | DDI3_CTRLDATA_AUX- | D37   | DDI1_PAIR3-        |  |
| C38   | DDI3_DDC_AUX_SEL   | D38   | RSVD               |  |
| C39   | DDI3_PAIR0+        | D39   | DDI2_PAIR0+        |  |
| C40   | DDI3_PAIR0-        | D40   | DDI2_PAIR0-        |  |
| C41   | GND (FIXED)        | D41   | GND (FIXED)        |  |
| C42   | DDI3_PAIR1+        | D42   | DDI2_PAIR1+        |  |
| C43   | DDI3_PAIR1-        | D43   | DDI2_PAIR1-        |  |
| C44   | DDI3_HPD           | D44   | DDI2_HPD           |  |
| C45   | RSVD               | D45   | RSVD               |  |
| C46   | DDI3_PAIR2+        | D46   | DDI2_PAIR2+        |  |
| C47   | DDI3_PAIR2-        | D47   | DDI2_PAIR2-        |  |
| C48   | RSVD               | D48   | RSVD               |  |
| C49   | DDI3_PAIR3+        | D49   | DDI2_PAIR3+        |  |
| C50   | DDI3_PAIR3-        | D50   | DDI2_PAIR3-        |  |
|       |                    |       |                    |  |

| Row C |             | Row D |              |
|-------|-------------|-------|--------------|
| C51   | GND (FIXED) | D51   | GND (FIXED)  |
| C52   | PEG_RX0+/   | D52   | PEG_TX0+     |
| C53   | PEG RX0-    | D53   | PEG TX0-     |
| C54   | TYPE0#      | D54   | PEG_LANE_RV# |
| C55   | PEG_RX1+    | D55   | PEG_TX1+     |
| C56   | PEG RX1-    | D56   | PEG_TX1-     |
| C57   | TYPF1#      | D57   | TYPF2#       |
| C58   | PEG RX2+    | D58   | PEG TX2+     |
| C59   | PEG_RX2-    | D59   | PEG TX2-     |
| C60   | GND (FIXED) | D60   | GND (FIXED)  |
| C61   | PEG_RX3+    | D61   | PEG_TX3+     |
| C62   | PEG_RX3-    | D62   | PEG_TX3-     |
| C63   | RSVD        |       | RSVD         |
|       |             | D63   |              |
| C64   | RSVD        | D64   | RSVD         |
| C65   | PEG_RX4+    | D65   | PEG_TX4+     |
| C66   | PEG_RX4-    | D66   | PEG_TX4-     |
| C67   | NC          | D67   | GND          |
| C68   | PEG_RX5+    | D68   | PEG_TX5+     |
| C69   | PEG_RX5-    | D69   | PEG_TX5-     |
| C70   | GND (FIXED) | D70   | GND (FIXED)  |
| C71   | PEG_RX6+    | D71   | PEG_TX6+     |
| C72   | PEG_RX6-    | D72   | PEG_TX6-     |
| C73   | GND         | D73   | GND          |
| C74   | PEG_RX7+    | D74   | PEG_TX7+     |
| C75   | PEG_RX7-    | D75   | PEG_TX7-     |
| C76   | GND         | D76   | GND          |
| C77   | RSVD        | D77   | RSVD         |
| C78   | PEG_RX8+    | D78   | PEG_TX8+     |
| C79   | PEG_RX8-    | D79   | PEG_TX8-     |
| C80   | GND (FIXED) | D80   | GND (FIXED)  |
| C81   | PEG_RX9+    | D81   | PEG_TX9+     |
| C82   | PEG_RX9-    | D82   | PEG_TX9-     |
| C83   | RSVD        | D83   | RSVD         |
| C84   | GND         | D84   | GND          |
|       |             |       |              |
| C85   | PEG_RX10+   | D85   | PEG_TX10+    |
| C86   | PEG_RX10-   | D86   | PEG_TX10-    |
| C87   | GND         | D87   | GND          |
| C88   | PEG_RX11+   | D88   | PEG_TX11+    |
| C89   | PEG_RX11-   | D89   | PEG_TX11-    |
| C90   | GND (FIXED) | D90   | GND (FIXED)  |
| C91   | PEG_RX12+   | D91   | PEG_TX12+    |
| C92   | PEG_RX12-   | D92   | PEG_TX12-    |
| C93   | GND         | D93   | GND          |
| C94   | PEG_RX13+   | D94   | PEG_TX13+    |
| C95   | PEG_RX13-   | D95   | PEG_TX13-    |
| C96   | GND         | D96   | GND          |
| C97   | RSVD        | D97   | RSVD         |
| C98   | PEG_RX14+   | D98   | PEG_TX14+    |
| C99   | PEG_RX14-   | D99   | PEG_TX14-    |
| C100  | GND (FIXED) | D100  | GND (FIXED)  |
| C101  | PEG_RX15+   | D101  | PEG_TX15+    |
| C102  | PEG_RX15-   | D102  | PEG_TX15-    |
| C103  | GND         | D103  | GND          |
| C104  | VCC_12V     | D104  | VCC_12V      |
| C105  | VCC_12V     | D105  | VCC_12V      |
| C106  | VCC_12V     | D106  | VCC_12V      |
| C107  | VCC_12V     | D107  | VCC_12V      |
| C108  | VCC_12V     | D108  | VCC_12V      |
| C109  | VCC_12V     | D109  | VCC_12V      |
| C110  | GND (FIXED) | D110  | GND (FIXED)  |
|       |             |       | ,            |

## **COM Express Connectors Signal Description**

Pin Types

- I Input to the Module
- O Output from the Module
- I/O Bi-directional input / output signal
- OD Open drain output

| AC97/HDA Signals Descriptions |      |          |                     |                 |                                                       |
|-------------------------------|------|----------|---------------------|-----------------|-------------------------------------------------------|
| Signal                        | Pin# | Pin Type | Pwr Rail /Tolerance | PU/PD           | Description                                           |
| AC/HAD_RST#                   | A30  | O CMOS   | 3.3V Suspend/3.3V   |                 | Reset output to CODEC, active low.                    |
| AC/HDA_SYNC                   | A29  | O CMOS   | 3.3V/3.3V           | PU 1K to 3.3VSB | Sample-synchronization signal to the CODEC(s).        |
| AC/HDA_BITCLK                 | A32  | I/O CMOS | 3.3V/3.3V           |                 | Serial data clock generated by the external CODEC(s). |
| AC/HDA_SDOUT                  | A33  | O CMOS   | 3.3V/3.3V           |                 | Serial TDM data output to the CODEC.                  |
| AC/HDA_SDIN2                  | B28  | I/O CMOS | 3.3V Suspend/3.3V   |                 |                                                       |
| AC/HDA_SDIN1                  | B29  | I/O CMOS | 3.3V Suspend/3.3V   |                 | Serial TDM data inputs from up to 3 CODECs.           |
| AC/HDA_SDIN0                  | B30  | I/O CMOS | 3.3V Suspend/3.3V   |                 |                                                       |

| Gigabit Ethernet Signals Descriptions |            |            |                     |       |                                                                           |  |  |  |
|---------------------------------------|------------|------------|---------------------|-------|---------------------------------------------------------------------------|--|--|--|
| Signal                                | Pin#       | Pin Type   | Pwr Rail /Tolerance | PU/PD | Description                                                               |  |  |  |
| GBE0_MDI0+                            | A13        | I/O Analog | 3.3V max Suspend    |       | Gigabit Ethernet Controller 0: Media Dependent Interface Differential     |  |  |  |
| GBE0_MDI0-                            | A12        | I/O Analog | 3.3V max Suspend    |       | Pairs 0,1,2,3. The MDI can operate in 1000, 100 and 10 Mbit / sec         |  |  |  |
| GBE0_MDI1+                            | A10        | I/O Analog | 3.3V max Suspend    |       | modes. Some pairs are unused in some modes, per the following:            |  |  |  |
| GBE0_MDI1-                            | A9         | I/O Analog | 3.3V max Suspend    |       | 1000BASE-T 100BASE-TX 10BASE-T                                            |  |  |  |
| GBE0_MDI2+                            | A7         | I/O Analog | 3.3V max Suspend    |       | MDI[0]+/- B1_DA+/- TX+/- TX+/-                                            |  |  |  |
| GBE0_MDI2-                            | A6         | I/O Analog | 3.3V max Suspend    |       | MDI[1]+/- B1_DB+/- RX+/- RX+/-                                            |  |  |  |
| GBE0_MDI3+                            | A3         | I/O Analog | 3.3V max Suspend    |       | MDI[2]+/- B1_DC+/-                                                        |  |  |  |
| GBE0_MDI3-                            | A2         | I/O Analog | 3.3V max Suspend    |       | MDI[3]+/- B1_DD+/-                                                        |  |  |  |
| GBE0_ACT#                             | B2         | OD CMOS    | 3.3V Suspend/3.3V   |       | Gigabit Ethernet Controller 0 activity indicator, active low.             |  |  |  |
| GBE0_LINK#                            | A8         | OD CMOS    | 3.3V Suspend/3.3V   |       | Gigabit Ethernet Controller 0 link indicator, active low.                 |  |  |  |
| GBE0_LINK1000#                        | <b>A</b> 5 | OD CMOS    | 3.3V Suspend/3.3V   |       | Gigabit Ethernet Controller 0 1000 Mbit / sec link indicator, active low. |  |  |  |

| SATA Signals Descriptions |      |          |                      |                |                                                                  |
|---------------------------|------|----------|----------------------|----------------|------------------------------------------------------------------|
| Signal                    | Pin# | Pin Type | Pwr Rail /Tolerance  | PU/PD          | Description                                                      |
| SATA0_TX+                 | A16  | O SATA   | AC coupled on Module |                | Serial ATA or SAS Channel 0 transmit differential pair.          |
| SATA0_TX-                 | A17  | O SATA   | AC coupled on Module |                | Serial ATA OF SAS Chariner o transmit uniferential pair.         |
| SATAO_RX+                 | A19  | I SATA   | AC coupled on Module |                | Serial ATA or SAS Channel 0 receive differential pair.           |
| SATAO_RX-                 | A20  | I SATA   | AC coupled on Module |                | Serial ATA of SAS Charmer of receive differential pair.          |
| SATA1_TX+                 | B16  | O SATA   | AC coupled on Module |                | Serial ATA or SAS Channel 1 transmit differential pair.          |
| SATA1_TX-                 | B17  | O SATA   | AC coupled on Module |                | Serial ATA 01 3A3 Chairner i transmit uniferential pair.         |
| SATA1_RX+                 | B19  | I SATA   | AC coupled on Module |                | Serial ATA or SAS Channel 1 receive differential pair.           |
| SATA1_RX-                 | B20  | I SATA   | AC coupled on Module |                | Serial ATA of SAS charmer i receive differential pair.           |
| SATA2_TX+                 | A22  | O SATA   | AC coupled on Module |                | Serial ATA or SAS Channel 2 transmit differential pair.          |
| SATA2_TX-                 | A23  | O SATA   | AC coupled on Module |                | Serial ATA of SAS charmer 2 transmit differential pair.          |
| SATA2_RX+                 | A25  | I SATA   | AC coupled on Module |                | Serial ATA or SAS Channel 2 receive differential pair.           |
| SATA2_RX-                 | A26  | I SATA   | AC coupled on Module |                | Serial ATA OF SAS Chariner 2 receive differential pair.          |
| SATA3_TX+                 | B22  | O SATA   | AC coupled on Module |                | Serial ATA or SAS Channel 3 transmit differential pair.          |
| SATA3_TX-                 | B23  | O SATA   | AC coupled on Module |                | Serial ATA 01 3A3 Chairner 3 transmit uniferential pair.         |
| SATA3_RX+                 | B25  | I SATA   | AC coupled on Module |                | Serial ATA or SAS Channel 3 receive differential pair.           |
| SATA3_RX-                 | B26  | I SATA   | AC coupled on Module |                | Serial ATA OF SAS Chariner STeceive differential pall.           |
| ATA_ACT#                  | A28  | I/O CMOS | 3.3V / 3.3V          | PU 10K to 3.3V | ATA (parallel and serial) or SAS activity indicator, active low. |

| PCI Express Lanes Signals [ | Description | าร       |                           |                                                                     |
|-----------------------------|-------------|----------|---------------------------|---------------------------------------------------------------------|
| Signal                      | Pin#        | Pin Type | Pwr Rail /Tolerance PU/PD | Description                                                         |
| PCIE_TX0+                   | A68         | O PCIE   | AC coupled on Module      | PCI Express Differential Transmit Pairs 0                           |
| PCIE_TX0-                   | A69         | OPCIE    | AC coupled on Module      | roi express differential fransfillit rails 0                        |
| PCIE_RX0+                   | B68         | I PCIE   | AC coupled off Module     | PCI Express Differential Receive Pairs 0                            |
| PCIE_RX0-                   | B69         | IFUIL    | Ac coupled off Module     | roi Express differential neceive rails 0                            |
| PCIE_TX1+                   | A64         | O PCIE   | AC coupled on Module      | PCI Express Differential Transmit Pairs 1                           |
| PCIE_TX1-                   | A65         | OTCIL    | Ac coupled off Module     | of Express Differential Haristiti Fairs 1                           |
| PCIE_RX1+                   | B64         | I PCIE   | AC coupled off Module     | PCI Express Differential Receive Pairs 1                            |
| PCIE_RX1-                   | B65         | TTOIL    | No coupled on Module      | of Express Billion Receive Fairs 1                                  |
| PCIE_TX2+                   | A61         | O PCIE   | AC coupled on Module      | PCI Express Differential Transmit Pairs 2                           |
| PCIE_TX2-                   | A62         | O I OIL  | no oddpied on Modale      | of Express Sherential Turishit Fulls 2                              |
| PCIE_RX2+                   | B61         | I PCIE   | AC coupled off Module     | PCI Express Differential Receive Pairs 2                            |
| PCIE_RX2-                   | B62         | 11012    | no oddpied on Module      | Tot Express differential receive Fairs 2                            |
| PCIE_TX3+                   | A58         | O PCIE   | AC coupled on Module      | PCI Express Differential Transmit Pairs 3                           |
| PCIE_TX3-                   | A59         |          |                           |                                                                     |
| PCIE_RX3+                   | B58         | I PCIE   | AC coupled off Module     | PCI Express Differential Receive Pairs 3                            |
| PCIE_RX3-                   | B59         | 1        |                           |                                                                     |
| PCIE_TX4+                   | A55         | O PCIE   | AC coupled on Module      | PCI Express Differential Transmit Pairs 4                           |
| PCIE_TX4-                   | A56         |          |                           |                                                                     |
| PCIE_RX4+                   | B55         | I PCIE   | AC coupled off Module     | PCI Express Differential Receive Pairs 4                            |
| PCIE_RX4-                   | B56         |          |                           |                                                                     |
| PCIE_TX5+                   | A52         | O PCIE   | AC coupled on Module      | PCI Express Differential Transmit Pairs 5                           |
| PCIE_TX5-                   | A53         |          | '                         |                                                                     |
| PCIE_RX5+                   | B52         | I PCIE   | AC coupled off Module     | PCI Express Differential Receive Pairs 5                            |
| PCIE_RX5-                   | B53         |          | '                         |                                                                     |
| PCIE_TX6+                   | D19         | O PCIE   | AC coupled on Module      | PCI Express Differential Transmit Pairs 6                           |
| PCIE_TX6-                   | D20         |          | '                         | ·                                                                   |
| PCIE_RX6+                   | C19         | I PCIE   | AC coupled off Module     | PCI Express Differential Receive Pairs 6                            |
| PCIE_RX6-                   | C20         |          |                           |                                                                     |
| PCIE_TX7+                   | D22         | O PCIE   | AC coupled on Module      | PCI Express Differential Transmit Pairs 7                           |
| PCIE_TX7-                   | D23         |          | -                         | (Optional with on board LAN, Default setting as NC)                 |
| PCIE_RX7+                   | C22         | I PCIE   | AC coupled off Module     | PCI Express Differential Receive Pairs 7                            |
| PCIE_RX7-                   | C23         |          |                           | (Optional with on board LAN, Default setting as NC)                 |
| PCIEO_CK_REF+               | A88<br>A89  | O PCIE   | PCIE                      | Reference clock output for all PCI Express and PCI Express Graphics |
| PCIEO_CK_REF-               | A89         |          |                           | lanes.                                                              |

| DEC Ciamala Decembrica   |            |          |                       |       |                                                                                                    |
|--------------------------|------------|----------|-----------------------|-------|----------------------------------------------------------------------------------------------------|
| PEG Signals Descriptions | S<br>Pin#  | Pin Type | Pwr Rail /Tolerance   | PU/PD | Description                                                                                                    |
| PEG_TX0+                 | D52        |          |                       |       | Description                                                                                                    |
| PEG_TX0-                 | D53        | O PCIE   | AC coupled on Module  |       | PCI Express Graphics transmit differential pairs 0                                                                                                    |
| PEG_RX0+                 | C52        |          |                       |       |                                                                                                    |
| PEG_RX0-                 | C53        | I PCIE   | AC coupled off Module |       | PCI Express Graphics receive differential pairs 0                                                                                                    |
| PEG_TX1+                 | D55        |          |                       |       |                                                                                                    |
| PEG_TX1-                 | D56        | O PCIE   | AC coupled on Module  |       | PCI Express Graphics transmit differential pairs 1                                                                                                    |
| PEG RX1+                 | C55        |          |                       |       |                                                                                                    |
| PEG_RX1-                 | C56        | I PCIE   | AC coupled off Module |       | PCI Express Graphics receive differential pairs 1                                                                                                    |
| PEG_TX2+                 | D58        |          |                       |       |                                                                                                    |
| PEG TX2-                 | D59        | O PCIE   | AC coupled on Module  |       | PCI Express Graphics transmit differential pairs 2                                                                                                    |
| PEG RX2+                 | C58        | 1 0015   |                       |       | 2015                                                                                                    |
| PEG_RX2-                 | C59        | I PCIE   | AC coupled off Module |       | PCI Express Graphics receive differential pairs 2                                                                                                    |
| PEG TX3+                 | D61        | O POLE   | A O                   |       | DOLE Combined to the second of the second of the se |
| PEG_TX3-                 | D62        | O PCIE   | AC coupled on Module  |       | PCI Express Graphics transmit differential pairs 3                                                                                                    |
| PEG_RX3+                 | C61        | I PCIE   | AC coupled off Module |       | DCI Everson Craphics receive differential pairs 2                                                                                                    |
| PEG_RX3-                 | C62        | IPCIE    | AC coupled off Module |       | PCI Express Graphics receive differential pairs 3                                                                                                    |
| PEG_TX4+                 | D65        | O PCIE   | AC coupled on Module  |       | PCI Express Graphics transmit differential pairs 4                                                                                                    |
| PEG_TX4-                 | D66        | OTCIL    | Ac coupled on Module  |       | Tot Express Graphics transmit differential pairs 4                                                                                                    |
| PEG_RX4+                 | C65        | I PCIE   | AC coupled off Module |       | PCI Express Graphics receive differential pairs 4                                                                                                    |
| PEG_RX4-                 | C66        | I FUIL   | no coupled on Module  |       | TOT EXPLOSE Graphines receive differential pairs 1                                                                                                    |
| PEG_TX5+                 | D68        | O PCIE   | AC coupled on Module  |       | PCI Express Graphics transmit differential pairs 5                                                                                                    |
| PEG_TX5-                 | D69        |          |                       |       |                                                                                                    |
| PEG_RX5+                 | C68        | I PCIE   | AC coupled off Module |       | PCI Express Graphics receive differential pairs 5                                                                                                    |
| PEG_RX5-                 | C69        | -        | ·                     |       | <u> </u>                                                                                                    |
| PEG_TX6+ PEG_TX6-        | D71        | O PCIE   | AC coupled on Module  |       | PCI Express Graphics transmit differential pairs 6                                                                                                    |
| PEG_RX6+                 | D72        |          | ·                     |       |                                                                                                    |
| PEG_RX6-                 | C71<br>C72 | I PCIE   | AC coupled off Module |       | PCI Express Graphics receive differential pairs 6                                                                                                    |
| PEG_TX7+                 | D74        |          |                       | +     |                                                                                                    |
| PEG_TX7-                 | D75        | O PCIE   | AC coupled on Module  |       | PCI Express Graphics transmit differential pairs 7                                                                                                    |
| PEG_RX7+                 | C74        |          |                       | +     |                                                                                                    |
| PEG_RX7-                 | C75        | I PCIE   | AC coupled off Module |       | PCI Express Graphics receive differential pairs 7                                                                                                    |
| PEG_TX8+                 | D78        |          |                       |       |                                                                                                    |
| PEG TX8-                 | D79        | O PCIE   | AC coupled on Module  |       | PCI Express Graphics transmit differential pairs 8                                                                                                    |
| PEG_RX8+                 | C78        | LDCIE    | AC coupled off Market |       | DCI Europe Craphics receive differential pairs 0                                                                                                    |
| PEG_RX8-                 | C79        | I PCIE   | AC coupled off Module |       | PCI Express Graphics receive differential pairs 8                                                                                                    |
| PEG_TX9+                 | D81        | O PCIE   | AC coupled on Module  |       | PCI Express Graphics transmit differential pairs 9                                                                                                    |
| PEG_TX9-                 | D82        | OFUE     | Ac coupled on would   |       | i or eveness orabilics transmit differential balls 4                                                                                                    |
| PEG_RX9+                 | C81        | I PCIE   | AC coupled off Module |       | PCI Express Graphics receive differential pairs 9                                                                                                    |
| PEG_RX9-                 | C82        | I I OIL  | 7.0 coupled on would  |       | Tot Express oraphiles receive differential pails /                                                                                                    |
| PEG_TX10+                | D85        | O PCIE   | AC coupled on Module  |       | PCI Express Graphics transmit differential pairs 10                                                                                                    |
| PEG_TX10-                | D86        | 0.01     | . 10 coupled on would |       | . 5. E.p. 555 Staphilos transmit amorointal pairs 10                                                                                                    |
| PEG_RX10+                | C85        | I PCIE   | AC coupled off Module |       | PCI Express Graphics receive differential pairs 10                                                                                                    |
| PEG_RX10-                | C86        | -        | ,                     |       | , , , , , , , , , , , , , , , , , , ,                                                                                                    |
| PEG_TX11+                | D88        | O PCIE   | AC coupled on Module  |       | PCI Express Graphics transmit differential pairs 11                                                                                                    |
| PEG_TX11-                | D89        |          |                       | 1     | <u>'</u>                                                                                                    |
| PEG_RX11+                | C88        | I PCIE   | AC coupled off Module |       | PCI Express Graphics receive differential pairs 11                                                                                                    |
| PEG_RX11-<br>PEG_TX12+   | C89        |          |                       |       |                                                                                                    |
|                          | D91<br>D92 | O PCIE   | AC coupled on Module  |       | PCI Express Graphics transmit differential pairs 12                                                                                                    |
| PEG_TX12-                | DYZ        |          |                       | 1     |                                                                                                    |

Chapter 3 Hardware Installation

www.dfi.com

| PEG Signals Descriptions |      |          |                           |                                                                                                    |
|--------------------------|------|----------|---------------------------|----------------------------------------------------------------------------------------------------|
| Signal                   | Pin# | Pin Type | Pwr Rail /Tolerance PU/PD | Description                                                                                          |
| PEG_RX12+                | C91  | I PCIE   | AC coupled off Module     | PCI Express Graphics receive differential pairs 12                                                   |
| PEG_RX12-                | C92  | IFCIL    | Ac coupled on woudle      | rol Express Graphics receive unferential pairs 12                                                    |
| PEG_TX13+                | D94  | O PCIE   | AC coupled on Module      | PCI Express Graphics transmit differential pairs 13                                                  |
| PEG_TX13-                | D95  | OTOIL    | no coupled on Module      | Tot Express draphics datisfine differential pairs 15                                                 |
| PEG_RX13+                | C94  | I PCIE   | AC coupled off Module     | PCI Express Graphics receive differential pairs 13                                                   |
| PEG_RX13-                | C95  | TTOIL    | no coupled on would       | Tot Express draphies receive unferential pairs 15                                                    |
| PEG_TX14+                | D98  | O PCIE   | AC coupled on Module      | PCI Express Graphics transmit differential pairs 14                                                  |
| PEG_TX14-                | D99  | 0.1.012  | no coupled on module      |                                                                                                    |
| PEG_RX14+                | C98  | I PCIE   | AC coupled off Module     | PCI Express Graphics receive differential pairs 14                                                   |
| PEG_RX14-                | C99  | TTOIL    | no coupled on wodule      |                                                                                                    |
| PEG_TX15+                | D101 | O PCIE   | AC coupled on Module      | PCI Express Graphics transmit differential pairs 15                                                  |
| PEG_TX15-                | D102 | 0 1 012  | no coupled on Module      | Tot Express draphies datisfine differential pairs to                                                 |
| PEG_RX15+                | C101 | I PCIE   | AC coupled off Module     | PCI Express Graphics receive differential pairs 15                                                   |
| PEG_RX15-                | C102 | 11012    | no coupled on Module      | · · · · · · · · · · · · · · · · · · ·                                                                |
| PEG_LANE_RV#             | D54  | I CMOS   | 3.3V / 3.3V               | PCI Express Graphics lane reversal input strap. Pull low on the Carrier board to reverse lane order. |

| ExpressCard Signals Descriptions |      |          |                     |                |                                                                             |  |  |  |
|----------------------------------|------|----------|---------------------|----------------|-----------------------------------------------------------------------------|--|--|--|
| Signal                           | Pin# | Pin Type | Pwr Rail /Tolerance | PU/PD          | Description                                                                 |  |  |  |
| EXCD0_CPPE#                      | A49  | I CMOS   | 3.3V /3.3V          | PU 10k to 3.3V | PCI ExpressCard: PCI Express capable card request, active low, one per card |  |  |  |
| EXCD1_CPPE#                      | B48  | I CIVIOS |                     |                |                                                                             |  |  |  |
| EXCD0_PERST#                     | A48  | O CMOS   | 3.3V /3.3V          |                | PCI ExpressCard: reset, active low, one per card                            |  |  |  |
| EXCD1_PERST#                     | B47  | U CIVIUS |                     |                |                                                                             |  |  |  |

| DDI Signals Descriptions         |      |             |                        |              |                                                                                        |
|----------------------------------|------|-------------|------------------------|--------------|----------------------------------------------------------------------------------------|
| Signal                           | Pin# | Pin Type    | Pwr Rail /Tolerance    | PU/PD        | Description                                                                            |
| DDI1_PAIR0+/SDVO1_RED+           | D26  | 1           |                        |              |                                                                                        |
| DDI1_PAIR0-/SDV01_RED-           | D27  | O PCIE      | AC coupled off Module  |              | DDI 1 Pair 0 differential pairs/Serial Digital Video B red output differential pair    |
| DDI1_PAIR1+/SDVO1_GRN+           | D29  | O PCIE      | AC accorded off Module |              | DDI 1 Pair 1 differential pairs/Serial Digital Video B green output differential pair  |
| DDI1_PAIR1-/SDVO1_GRN-           | D30  | O PCIE      | AC coupled off Module  |              | DDF FPair Fair Fair Fair Fair Sterial Digital video B green output differential pair   |
| DDI1_PAIR2+/SDVO1_BLU+           | D32  | O PCIE      | AC accorded off Module |              | DDI 1 Dair 2 differential naire/Carial Digital Video D blue output differential nair   |
| DDI1_PAIR2-/SDVO1_BLU-           | D33  | O PCIE      | AC coupled off Module  |              | DDI 1 Pair 2 differential pairs/Serial Digital Video B blue output differential pair   |
| DDI1_PAIR3+/SDVO1_CK+            | D36  | O PCIE      | AC coupled off Module  |              | DDI 1 Pair 3 differential pairs/Serial Digital Video B clock output differential pair. |
| DDI1_PAIR3-/SDVO1_CK-            | D37  | OPCIE       | AC coupled off wodule  |              | DDI 1 Pali 3 dillerentiai palis/Seriai Digitai video 6 diock odiput dillerentiai pali. |
| DDI1_PAIR4+/SDVO1_INT+           | C25  | I PCIE      | AC coupled off Module  |              | Serial Digital Video B interrupt input differential pair.                              |
| DDI1_PAIR4-/SDVO1_INT-           | C26  | 11012       | no coupica on module   |              | Sorial Digital Video D Interrupt input direcontral pair.                               |
| DDI1_PAIR5+/SDVO1_TVCLKIN+       | C29  | I PCIE      | A.C                    |              | Control District Video TVOUT and characteristics about the differential and            |
| DDI1_PAIR5-/SDVO1_TVCLKIN-       | C30  | I PCIE      | AC coupled off Module  |              | Serial Digital Video TVOUT synchronization clock input differential pair.              |
| DDI1_PAIR6+/SDVO1_FLDSTALL+      | C15  | I PCIE      | A.C                    |              | Carial Digital Videa Field Challing at differential ania                               |
| DDI1_PAIR6-/SDVO1_FLDSTALL-      | C16  | I PCIE      | AC coupled off Module  |              | Serial Digital Video Field Stall input differential pair.                              |
| DDI1_CTRLCLK_AUX+/SDVO1_CTRLCLK  | D15  | I/O PCIE    | AC coupled on Module   |              | DP AUX+ function if DDI1_DDC_AUX_SEL is no connect                                     |
|                                  |      | I/O OD CMOS |                        |              | HDMI/DVI 12C CTRLCLK if DDI1_DDC_AUX_SEL is pulled high                                |
| DDI1 CTRLCLK AUX-/SDVO1 CTRLDATA | D16  | I/O PCIE    | AC coupled on Module   |              | DP AUX- function if DDI1_DDC_AUX_SEL is no connect                                     |
|                                  |      | I/O OD CMOS |                        |              | HDMI/DVI I2C CTRLDATA if DDI1_DDC_AUX_SEL is pulled high                               |
| DDI1_HPD                         | C24  | I CMOS      | 3.3V / 3.3V            |              | DDI Hot-Plug Detect                                                                    |
| DDI1_DDC_AUX_SEL                 | D34  | I CMOS      | 3.3V / 3.3V            | PD 1M to GND | Selects the function of DDI1_CTRLCLK_AUX+ and DDI1_CTRLDATA_AUX                        |
| DDI2_PAIR0+                      | D39  | O PCIE      | AC coupled off Module  |              | DDI 2 Pair 0 differential pairs                                                        |
| DDI2_PAIR0-                      | D40  | 0 1 012     |                        |              | DDT 2 Tull O unforontial pullo                                                         |
| DDI2_PAIR1+                      | D42  | O PCIE      | AC coupled off Module  |              | DDI 2 Pair 1 differential pairs                                                        |
| DDI2_PAIR1-                      | D43  | 0.0.2       | nto ocupiou on modulo  |              | DEFECTION FORMAL PAINS                                                                 |
| DDI2_PAIR2+                      | D46  | O PCIE      | AC coupled off Module  |              | DDI 2 Pair 2 differential pairs                                                        |
| DDI2_PAIR2-                      | D47  |             |                        |              |                                                                                        |
| DDI2_PAIR3+                      | D49  | O PCIE      | AC coupled off Module  |              | DDI 2 Pair 3 differential pairs                                                        |
| DDI2_PAIR3-                      | D50  |             | '                      |              | ·                                                                                      |
| DDI2_CTRLCLK_AUX+                | C32  | I/O PCIE    | AC coupled on Module   |              | DP AUX+ function if DDI2_DDC_AUX_SEL is no connect                                     |
|                                  |      | I/O OD CMOS |                        |              | HDMI/DVI I2C CTRLCLK if DDI2_DDC_AUX_SEL is pulled high                                |
| DDI2 CTRLCLK AUX-                | C33  | I/O PCIE    | AC coupled on Module   |              | DP AUX- function if DDI2_DDC_AUX_SEL is no connect                                     |
|                                  |      | I/O OD CMOS |                        |              | HDMI/DVI I2C CTRLDATA if DDI2_DDC_AUX_SEL is pulled high                               |
| DDI3_HPD                         | D44  | I CMOS      | 3.3V / 3.3V            | ļ            | DDI Hot-Plug Detect                                                                    |
| DDI3_DDC_AUX_SEL                 | C34  | I CMOS      | 3.3V / 3.3V            | PD 1M to GND | Selects the function of DDI2_CTRLCLK_AUX+ and DDI2_CTRLDATA_AUX                        |
| DDI3_PAIR0+                      | C39  | O PCIE      | AC coupled off Module  | 1            | DDI 3 Pair 0 differential pairs                                                        |
| DDI3_PAIR0-                      | C40  |             | TTTP-TTT ON MOUNT      | ļ            |                                                                                        |
| DDI3_PAIR1+                      | C42  | O PCIE      | AC coupled off Module  | 1            | DDI 3 Pair 1 differential pairs                                                        |
| DDI3_PAIR1-                      | C43  |             |                        |              |                                                                                        |
| DDI3_PAIR2+                      | C46  | O PCIE      | AC coupled off Module  | 1            | DDI 3 Pair 2 differential pairs                                                        |
| DDI3_PAIR2-                      | C47  |             |                        |              |                                                                                        |
| DDI3_PAIR3+                      | C49  | O PCIE      | AC coupled off Module  |              | DDI 3 Pair 3 differential pairs                                                        |
| DDI3_PAIR3-                      | C50  |             | ·                      |              |                                                                                        |
| DDI3_CTRLCLK_AUX+                | C36  | I/O PCIE    | AC coupled on Module   |              | DP AUX+ function if DDI3_DDC_AUX_SEL is no connect                                     |
|                                  |      |             | 3.3V / 3.3V            |              | HDMI/DVI I2C CTRLCLK if DDI3_DDC_AUX_SEL is pulled high                                |
| DDI3_CTRLCLK_AUX-                | C37  | I/O PCIE    | AC coupled on Module   |              | DP AUX- function if DDI3_DDC_AUX_SEL is no connect                                     |
|                                  |      |             | 3.3V / 3.3V            |              | HDMI/DVI 12C CTRLDATA if DDI3_DDC_AUX_SEL is pulled high                               |
| DDI3_HPD                         | C44  | I CMOS      | 3.3V / 3.3V            |              | DDI Hot-Plug Detect                                                                    |
| DDI3_DDC_AUX_SEL                 | C38  | I CMOS      | 3.3V / 3.3V            | PD 1M to GND | Selects the function of DDI3_CTRLCLK_AUX+ and DDI3_CTRLDATA_AUX                        |

| USB Signals Descriptions |      |          |                        |                                                |                                                                                                    |
|--------------------------|------|----------|------------------------|------------------------------------------------|----------------------------------------------------------------------------------------------------|
| Signal                   | Pin# | Pin Type | Pwr Rail /Tolerance    | PU/PD                                          | Description                                                                                                    |
| USB0+                    | A46  |          |                        |                                                |                                                                                                    |
| USB0-                    | A45  | I/O USB  | 3.3V Suspend/3.3V      |                                                | USB differential pairs 0                                                                                                    |
| USB1+                    | B46  |          |                        |                                                |                                                                                                    |
| USB1-                    | B45  | I/O USB  | 3.3V Suspend/3.3V      |                                                | USB differential pairs 1                                                                                                    |
| USB2+                    | A43  |          |                        |                                                |                                                                                                    |
| USB2-                    | A42  | I/O USB  | 3.3V Suspend/3.3V      |                                                | USB differential pairs 2                                                                                                    |
| USB3+                    | B43  |          |                        |                                                |                                                                                                    |
| USB3-                    | B42  | I/O USB  | 3.3V Suspend/3.3V      |                                                | USB differential pairs 3                                                                                                    |
| USB4+                    | A40  | 1.0.1100 | 0.01/.0                |                                                | HOD III                                                                                                    |
| USB4-                    | A39  | I/O USB  | 3.3V Suspend/3.3V      |                                                | USB differential pairs 4                                                                                                    |
| USB5+                    | B40  | 1.0.1100 | 0.01/.0                |                                                | HOD III                                                                                                    |
| USB5-                    | B39  | I/O USB  | 3.3V Suspend/3.3V      |                                                | USB differential pairs 5                                                                                                    |
| USB6+                    | A37  |          |                        |                                                |                                                                                                    |
| USB6-                    | A36  | I/O USB  | 3.3V Suspend/3.3V      |                                                | USB differential pairs 6                                                                                                    |
| USB7+                    | B37  |          |                        |                                                |                                                                                                    |
| USB7-                    | B36  | I/O USB  | 3.3V Suspend/3.3V      |                                                | USB differential pairs 7, USB7 may be configured as a USB client or as a host, or both, at the Module designer's discretion.(CR901-B default set as a host)                                                                                                    |
| USB_0_1_OC#              | B44  | I CMOS   | 3.3V Suspend/3.3V      | PU 10k to 3.3VSB                               | USB over-current sense, USB channels 0 and 1. A pull-up for this line shall be present on the Module. An open drain driver from a USB current monitor on the Carrier Board may drive this line low. Do not pull this line high on the Carrier Board.                                                                                                    |
| USB_2_3_OC#              | A44  | I CMOS   | 3.3V Suspend/3.3V      | PU 10k to 3.3VSB                               | USB over-current sense, USB channels 2 and 3. A pull-up for this line shall be present on the Module. An open drain driver from a USB current monitor on the Carrier Board may drive this line low. Do not pull this line high on the Carrier Board.                                                                                                    |
| USB_4_5_OC#              | B38  | I CMOS   | 3.3V Suspend/3.3V      | PU 10k to 3.3VSB                               | USB over-current sense, USB channels 4 and 5. A pull-up for this line shall be present on the Module. An open drain driver from a USB current monitor on the Carrier Board may drive this line low. Do not pull this line high on the Carrier Board.                                                                                                    |
| USB_6_7_OC#              | A38  | I CMOS   | 3.3V Suspend/3.3V      | PU 10k to 3.3VSB                               | USB over-current sense, USB channels 6 and 7. A pull-up for this line shall be present on the Module. An open drain driver from a USB current monitor on the Carrier Board may drive this line low. Do not pull this line high on the Carrier Board.                                                                                                    |
| USB_SSTX0+               | D4   | O PCIE   | AC coupled on Module   |                                                | Additional transmit signal differential pairs for the SuperSpeed USB data path.                                                                                                    |
| USB_SSTX0-               | D3   | OFCIL    | Ac coupled off Module  |                                                | Additional transmit signal differential pails for the superspeed oso data path.                                                                                                    |
| USB_SSRX0+               | C4   | I PCIE   | AC coupled off Modul   |                                                | Additional receive signal differential pairs for the SuperSpeed USB data path.                                                                                                    |
| USB_SSRX0-               | C3   | I I OIL  | Ao coupled off Modul   |                                                | raditional receive signal differential pairs for the superspeed osb data path.                                                                                                    |
| USB_SSTX1+               | D7   | O PCIE   | AC coupled on Module   | <u>,</u>                                       | Additional transmit signal differential pairs for the SuperSpeed USB data path.                                                                                                    |
| USB_SSTX1-               | D6   | O I OIL  | 710 coupled off Module | <i>'</i>                                       | The state of the superspeed out data parts.                                                                                                    |
| USB_SSRX1+               | C7   | I PCIE   | AC coupled off Modul   |                                                | Additional receive signal differential pairs for the SuperSpeed USB data path.                                                                                                    |
| USB_SSRX1-               | C6   | I I OIL  | 7.0 coupled off widdel |                                                | Traditional 1996/76 Signal differential pairs for the Superspeed 050 data path.                                                                                                    |
| USB_SSTX2+               | D10  | O PCIE   | AC coupled on Module   | <u>,</u>                                       | Additional transmit signal differential pairs for the SuperSpeed USB data path.                                                                                                    |
| USB_SSTX2-               | D9   | O I OIL  | 710 coupled off Module | , i                                            | The superspect of the superspect of the superspe |
| USB_SSRX2+               | C10  | I PCIE   | AC coupled off Modul   |                                                | Additional receive signal differential pairs for the SuperSpeed USB data path.                                                                                                    |
| USB_SSRX2-               | C9   | I I OIL  | 7.0 coupled off widdel |                                                | The superspecta of the superspecta of the superspec |
| USB_SSTX3+               | D13  | O PCIE   | AC coupled on Module   | <u>,                                      </u> | Additional transmit signal differential pairs for the SuperSpeed USB data path.                                                                                                    |
| USB_SSTX3-               | D12  | O I OIL  | 7.0 coupled off Module | ·                                              | reaction transmit signal unfortitial pairs for the superspeed osb data patri.                                                                                                    |
| USB_SSRX3+               | C13  | I PCIE   | AC coupled off Modul   |                                                | Additional receive signal differential pairs for the SuperSpeed USB data path.                                                                                                    |
| USB_SSRX3-               | C12  |          | Journal off Model      |                                                |                                                                                                    |

| LVDS Signals Descriptions |      |             |                     |                 |                                         |
|---------------------------|------|-------------|---------------------|-----------------|-----------------------------------------|
| Signal                    | Pin# | Pin Type    | Pwr Rail /Tolerance | PU/PD           | Description                             |
| LVDS_A0+                  | A71  | O LVDS      | LVDS                |                 |                                         |
| LVDS_A0-                  | A72  | O LVD3      | LVD3                |                 |                                         |
| LVDS_A1+                  | A73  | O LVDS      | LVDS                |                 |                                         |
| LVDS_A1-                  | A74  | O LVD3      | LVD3                |                 | LVDS Channel A differential pairs       |
| LVDS_A2+                  | A75  | O LVDS      | LVDS                |                 | LVD3 Charmer A differential pairs       |
| LVDS_A2-                  | A76  | O LVD3      | LVD3                |                 |                                         |
| LVDS_A3+                  | A78  | O LVDS      | LVDS                |                 |                                         |
| LVDS_A3-                  | A79  | O LVD3      | LVD3                |                 |                                         |
| LVDS_A_CK+                | A81  | O LVDS      | LVDS                |                 | LVDS Channel A differential clock       |
| LVDS_A_CK-                | A82  | O EVD3      | LVD3                |                 | LVD3 Chainer A unicremial clock         |
| LVDS_B0+                  | B71  | O LVDS      | LVDS                |                 |                                         |
| LVDS_B0-                  | B72  | O LVD3      |                     |                 |                                         |
| LVDS_B1+                  | B73  | O LVDS      | LVDS                |                 |                                         |
| LVDS_B1-                  | B74  | O LVD3      |                     |                 | LVDS Channel B differential pairs       |
| LVDS_B2+                  | B75  | O LVDS      | LVDS                |                 | EVES Charmer & american pairs           |
| LVDS_B2-                  | B76  | 0 2100      | LVDO                |                 |                                         |
| LVDS_B3+                  | B77  | O LVDS      | LVDS                |                 |                                         |
| LVDS_B3-                  | B78  | O EVDS      | LVDS                |                 |                                         |
| LVDS_B_CK+                | B81  | O LVDS      | LVDS                |                 | LVDS Channel B differential clock       |
| LVDS_B_CK-                | B82  |             |                     |                 |                                         |
| LVDS_VDD_EN               | A77  | O CMOS      | 3.3V / 3.3V         | PD 100K to GND  | LVDS panel power enable                 |
| LVDS_BKLT_EN              | B79  | O CMOS      | 3.3V / 3.3V         | PD 100K to GND  | LVDS panel backlight enable             |
| LVDS_BKLT_CTRL            | B83  | O CMOS      | 3.3V / 3.3V         | PD 100K to GND  | LVDS panel backlight brightness control |
| LVDS_I2C_CK               | A83  | I/O OD CMOS | +                   | PU 2.2K to 3.3V | I2C clock output for LVDS display use   |
| LVDS_I2C_DAT              | A84  | I/O OD CMOS | 3.3V / 3.3V         | PU 2.2K to 3.3V | I2C data line for LVDS display use      |

| LPC Signals Descriptions |      |            |                     |                |                                               |
|--------------------------|------|------------|---------------------|----------------|-----------------------------------------------|
| Signal                   | Pin# | Pin Type   | Pwr Rail /Tolerance | PU/PD          | Description                                   |
| LPC_AD0                  | B4   |            |                     |                |                                               |
| LPC_AD1                  | B5   | I/O CMOS   | 3.3V / 3.3V         |                | LPC multiplexed address, command and data bus |
| LPC_AD2                  | B6   | 1/0 CIVIOS | 3.30 / 3.30         |                | LPC multiplexed address, command and data bus |
| LPC_AD3                  | B7   |            |                     |                |                                               |
| LPC_FRAME#               | B3   | O CMOS     | 3.3V / 3.3V         |                | LPC frame indicates the start of an LPC cycle |
| LPC_DRQ0#                | B8   | LCMOS      | 3.3V / 3.3V         |                | LPC serial DMA request                        |
| LPC_DRQ1#                | B9   | I CIVIOS   | 3.3V / 3.3V         |                |                                               |
| LPC_SERIRQ               | A50  | I/O CMOS   | 3.3V / 3.3V         | PU 10K to 3.3V | LPC serial interrupt                          |
| LPC_CLK                  | B10  | O CMOS     | 3.3V / 3.3V         |                | LPC clock output - 33MHz nominal              |

| SPI Signals Descriptions |      |          |                     |       |                                                                                                    |
|--------------------------|------|----------|---------------------|-------|----------------------------------------------------------------------------------------------------|
| Signal                   | Pin# | Pin Type | Pwr Rail /Tolerance | PU/PD | Description                                                                                                    |
| SPI_CS#                  | B97  | O CMOS   | 3.3V Suspend/3.3V   |       | Chip select for Carrier Board SPI - may be sourced from chipset SPI0 or SPI1                                                                                                    |
| SPI_MISO                 | A92  | I CMOS   | 3.3V Suspend/3.3V   |       | Data in to Module from Carrier SPI                                                                                                    |
| SPI_MOSI                 | A95  | O CMOS   | 3.3V Suspend/3.3V   |       | Data out from Module to Carrier SPI                                                                                                    |
| SPI_CLK                  | A94  | O CMOS   | 3.3V Suspend/3.3V   |       | Clock from Module to Carrier SPI                                                                                                    |
| SPI_POWER                | A91  | 0        | 3.3V Suspend/3.3V   |       | Power supply for Carrier Board SPI – sourced from Module – nominally 3.3V. The Module shall provide a minimum of 100mA on SPI_POWER. Carriers shall use less than 100mA of SPI_POWER. SPI_POWER shall only be used to power SPI devices on the Carrier |
| BIOS_DISO#               | A34  |          |                     |       |                                                                                                    |
| BIOS_DIS1#               | B88  | I CMOS   | NA                  |       | Selection straps to determine the BIOS boot device.  The Carrier should only float these or pull them low, please refer to  COM Express Module Base Specification Revision 2.1 for strapping options of BIOS disable signals.                          |

| VGA Signals Descriptions |      |             |                     |                 |                                                                          |
|--------------------------|------|-------------|---------------------|-----------------|--------------------------------------------------------------------------|
| Signal                   | Pin# | Pin Type    | Pwr Rail /Tolerance | PU/PD           | Description                                                              |
| VGA_RED                  | B89  | O Analog    | Analog              | PD 150R         | Red for monitor. Analog output                                           |
| VGA_GRN                  | B91  | O Analog    | Analog              | PD 150R         | Green for monitor. Analog output                                         |
| VGA_BLU                  | B92  | O Analog    | Analog              | PD 150R         | Blue for monitor. Analog output                                          |
| VGA_HSYNC                | B93  | O CMOS      | 3.3V / 3.3V         |                 | Horizontal sync output to VGA monitor                                    |
| VGA_VSYNC                | B94  | O CMOS      | 3.3V / 3.3V         |                 | Vertical sync output to VGA monitor                                      |
| VGA_I2C_CK               | B95  | I/O OD CMOS | 3.3V / 3.3V         | PD 2.2K to 3.3V | DDC clock line (I2C port dedicated to identify VGA monitor capabilities) |
| VGA_I2C_DAT              | B96  | I/O OD CMOS | 3.3V / 3.3V         | PD 2.2K to 3.3V | DDC data line.                                                           |

| Serial Interface Signals Descriptions |      |          |                     |       |                                           |
|---------------------------------------|------|----------|---------------------|-------|-------------------------------------------|
| Signal                                | Pin# | Pin Type | Pwr Rail /Tolerance | PU/PD | Description                               |
| SERO_TX                               | A98  | O CMOS   | 3.3V/5V             |       | General purpose serial port 0 transmitter |
| SERO_RX                               | A99  | I CMOS   | 3.3V/5V             |       | General purpose serial port 0 receiver    |
| SER1_TX                               | A101 | O CMOS   | 3.3V/5V             |       | General purpose serial port 1 transmitter |
| SER1_RX                               | A102 | I CMOS   | 3.3V/5V             |       | General purpose serial port 1 receiver    |

| Miscellaneous Signal Descriptions |      |             |                     |                   |                                                                                              |
|-----------------------------------|------|-------------|---------------------|-------------------|----------------------------------------------------------------------------------------------|
|                                   | Pin# | Pin Type    | Pwr Rail /Tolerance | PU/PD             | Description                                                                                  |
| I2C_CK                            | B33  | I/O OD CMOS | 3.3V Suspend/3.3V   | PU 2.2K to 3.3VSB | General purpose I2C port clock output                                                        |
| I2C_DAT                           | B34  | I/O OD CMOS | 3.3V Suspend/3.3V   | PU 2.2K to 3.3VSB | General purpose I2C port data I/O line                                                       |
|                                   |      |             |                     |                   | Output for audio enunciator - the "speaker" in PC-AT systems.                                |
| SPKR                              | B32  | O CMOS      | 3.3V / 3.3V         |                   | This port provides the PC beep signal and is mostly intended for                             |
|                                   |      |             |                     |                   | debugging purposes.                                                                          |
| WDT                               | B27  | O CMOS      | 3.3V / 3.3V         |                   | Output indicating that a watchdog time-out event has occurred.                               |
| FAN_PWNOUT                        | B101 | O OD CMOS   | 3.3V / 12V          |                   | Fan speed control. Uses the Pulse Width Modulation (PWM) technique to control the fan's RPM. |
| FAN_TACHIN                        | B102 | I OD CMOS   | 3.3V / 12V          | PU 10K to 3.3V    | Fan tachometer input for a fan with a two pulse output.                                      |
|                                   |      |             |                     |                   | Trusted Platform Module (TPM) Physical Presence pin. Active high.                            |
| TPM_PP                            | A96  | I CMOS      | 3.3V / 3.3V         |                   | TPM chip has an internal pull down. This signal is used to indicate                          |
|                                   |      |             |                     |                   | Physical Presence to the TPM.                                                                |

| Power and System Management Signals Descriptions |      |             |                     |                   |                                                                                                    |  |
|--------------------------------------------------|------|-------------|---------------------|-------------------|----------------------------------------------------------------------------------------------------|--|
| Signal                                           | Pin# |             | Pwr Rail /Tolerance | PU/PD             | Description                                                                                                    |  |
| PWRBTN#                                          | B12  | I CMOS      | 3.3V Suspend/3.3V   |                   | A falling edge creates a power button event. Power button events can be used to bring a system out of S5 soft off and other suspend states, as well as powering the system down.                                                                                                  |  |
| SYS_RESET#                                       | B49  | I CMOS      | 3.3V Suspend/3.3V   |                   | Reset button input. Active low request for Module to reset and reboot.  May be falling edge sensitive. For situations when SYS_RESET# is not able to reestablish control of the system, PWR_OK or a power cycle may be used.                                                      |  |
| CB_RESET#                                        | B50  | O CMOS      | 3.3V Suspend/3.3V   |                   | Reset output from Module to Carrier Board. Active low. Issued by Module chipset and may result from a low SYS_RESET# input, a low PWR_OK input, a VCC_12V power input that falls below the minimum specification, a watchdog timeout, or may be initiated by the Module software. |  |
| PWR_OK                                           | B24  | I CMOS      | 3.3V / 3.3V         |                   | Power OK from main power supply. A high value indicates that the power is good. This signal can be used to hold off Module startup to allow Carrier based FPGAs or other configurable devices time to be programmed.                                                              |  |
| SUS_STAT#                                        | B18  | O CMOS      | 3.3V Suspend/3.3V   |                   | Indicates imminent suspend operation; used to notify LPC devices.                                                                                                    |  |
| SUS_S3#                                          | A15  | O CMOS      | 3.3V Suspend/3.3V   |                   | Indicates system is in Suspend to RAM state. Active low output. An inverted copy of SUS_S3# on the Carrier Board may be used to enable the non-standby power on a typical ATX supply.                                                                                             |  |
| SUS_S4#                                          | A18  | O CMOS      | 3.3V Suspend/3.3V   |                   | Indicates system is in Suspend to Disk state. Active low output.                                                                                                    |  |
| SUS_S5#                                          | A24  | O CMOS      | 3.3V Suspend/3.3V   |                   | Indicates system is in Soft Off state.                                                                                                    |  |
| WAKEO#                                           | B66  | I CMOS      | 3.3V Suspend/3.3V   | PU 10K to 3.3VSB  | PCI Express wake up signal.                                                                                                    |  |
| WAKE1#                                           | B67  | I CMOS      | 3.3V Suspend/3.3V   | PU 10K to 3.3VSB  | General purpose wake up signal. May be used to implement wake-up on PS2 keyboard or mouse activity.                                                                                                    |  |
| BATLOW#                                          | A27  | I CMOS      | 3.3V Suspend/ 3.3V  | PU 10K to 3.3VSB  | Indicates that external battery is low. This port provides a battery-low signal to the Module for orderly transitioning to power saving or power cut-off ACPI modes.                                                                                                    |  |
| LID#                                             | A103 | I OD CMOS   | 3.3V Suspend/12V    | PU 10K to 3.3VSB  | LID switch. Low active signal used by the ACPI operating system for a LID switch.                                                                                                    |  |
| SLEEP#                                           | B103 | I OD CMOS   | 3.3V Suspend/12V    | PU 10K to 3.3VSB  | Sleep button. Low active signal used by the ACPI operating system to bring the system to sleep state or to wake it up again.                                                                                                    |  |
| THRM#                                            | B35  | I CMOS      | 3.3V / 3.3V         | PU 10K to 3.3V    | Input from off-Module temp sensor indicating an over-temp situation.                                                                                                    |  |
| THRMTRIP#                                        | A35  | O CMOS      | 3.3V / 3.3V         | PU 10K to 3.3V    | Active low output indicating that the CPU has entered thermal shutdown.                                                                                                    |  |
| SMB_CK                                           | B13  | I/O OD CMOS | 3.3V Suspend/3.3V   | PU 2.2K to 3.3VSB | System Management Bus bidirectional clock line.                                                                                                    |  |
| SMB_DAT                                          | B14  | I/O OD CMOS | 3.3V Suspend/3.3V   | PU 2.2K to 3.3VSB | System Management Bus bidirectional data line.                                                                                                    |  |
| SMB_ALERT#                                       | B15  | I CMOS      | 3.3V Suspend/3.3V   | PU 10K to 3.3VSB  | System Management Bus Alert – active low input can be used to generate an SMI# (System Management Interrupt) or to wake the system.                                                                                                    |  |

| Power and GND Signal De | Power and GND Signal Descriptions                                                                                                    |          |                     |       |                                                                                                    |  |
|-------------------------|----------------------------------------------------------------------------------------------------|----------|---------------------|-------|----------------------------------------------------------------------------------------------------|--|
| Signal                  | Pin#                                                                                                    | Pin Type | Pwr Rail /Tolerance | PU/PD | Description                                                                                                    |  |
| VCC_12V                 | A104~A109<br>B104~B109<br>C104~C109<br>D104~D109                                                                                                    | Power    |                     |       | Primary power input: +12V nominal. All available VCC_12V pins on the connector(s) shall be used.                                                                                                    |  |
| VCC_5V_SBY              | B84~B87                                                                                                    | Power    |                     |       | Standby power input: +5.0V nominal. If VCC5_SBY is used, all available VCC_5V_SBY pins on the connector(s) shall be used. Only used for standby and suspend functions. May be left unconnected if these functions are not used in the system design. |  |
| VCC_RTC                 | A47                                                                                                    | Power    |                     |       | Real-time clock circuit-power input. Nominally +3.0V.                                                                                                    |  |
| GND                     | A1, A11, A21, A3' A41, A51, A57, A60, A66, A70, A80, A90, A100, A110, B1, B11, B21, B31, B41, B51, B60, B70, B80, B90, B100, B110, C1, C2, C5 C8, C11, C14, C21, C31, C41, C51, C60, C70, C73, C76, C80, C84, C87, C90, C93, C96, C100, C103, C110, D1, D2, D5, D8, D11, D14, D21, D31, D51, D60, D67, D70, D73, D76, D80, D84, D87, |          |                     |       | Ground - DC power and signal and AC signal return path. All available GND connector pins shall be used and tied to Carrier Board GND plane.                                                                                                    |  |

## **Standby Power LED**

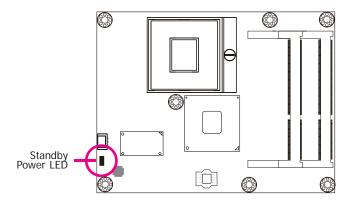

This LED will light when the system is in the standby mode.

## **Cooling Option**

### **Heat Sink with Cooling Fan**

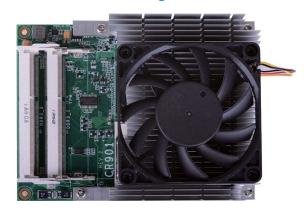

Top View of the Heat Sink

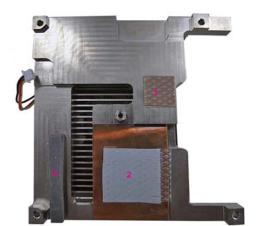

Bottom View of the Heat Sink

• "1", "2" and "3" denote the locations of the thermal pads designed to contact the corresponding components that are on CR901-B.

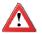

### Important:

Remove the plastic covering from the thermal pads prior to mounting the heat sink onto CR901-B.

### **Installing CR901-B onto a Carrier Board**

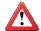

#### Important:

The carrier board (COM331-B) used in this section is for reference purpose only and may not resemble your carrier board. These illustrations are mainly to guide you on how to install CR901-B onto the carrier board of your choice.

#### To Download COM331-B Datasheet and Manual

 Use the provided screw to install the heatsink onto the module. First align the mounting hole of the heatsink with the mounting hole of the module and then from the bottom side of the module, secure them with the provided screw. The module and heatsink as sembly should look like the one shown below.

bottom side of heat sink Mounting hole Mounting hole Bottom view Top view

Mounting screw

2. Now install the module and heatsink assembly onto the carrier board. The photo below shows the locations of the mounting holes on carrier board.

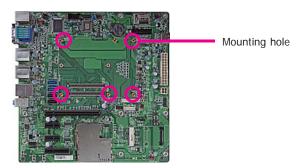

3. Insert the provided mounting screws into the mounting holes - from the bottom through the top of the carrier board.

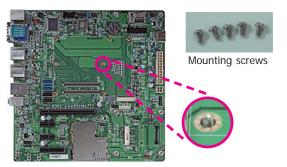

4. While supporting the mounting screw at the bottom, from the top side of the board, fasten a bolt into the screw.

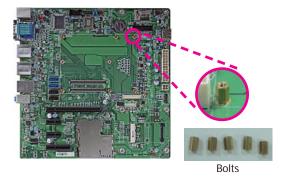

5. The photo below shows the solder side of the board with the screws already fixed in place.

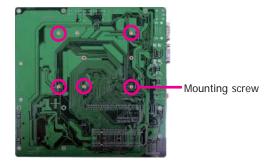

6. The photo below shows the component side of the board with the bolts already fixed in place.

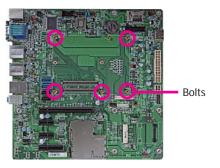

 Position the heat sink on top of CR901-B with the heat sink's mounting holes aligned with CR901-B's mounting holes. Insert one of the provided long screws into the mounting hole shown in the photo below.

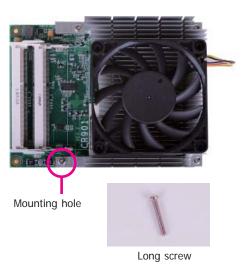

8. From the bottom of the board, fasten the provided bolt into the screw and then connect the cooling fan's cable to the fan connector on CR901-B.

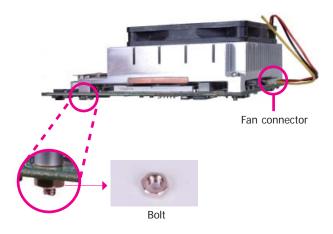

9. Grasping CR901-B by its edges, position it on top of the carrier board with its mounting holes aligned with the bolts on the carrier board. This will also align the COM Express connectors of the two boards to each other.

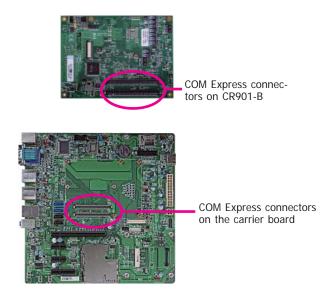

 Press CR901-B down firmly until it is completely seated on the COM Express connectors of the carrier board.

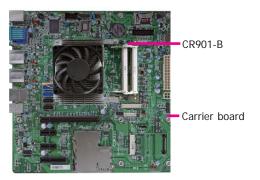

11. Use the provided mounting screws to secure CR901-B with heat sink to the carrier board. The photo below shows the locations of the long/short mounting screws.

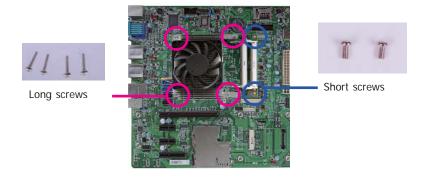

## Chapter 4 - BIOS Setup

### **Overview**

The BIOS is a program that takes care of the basic level of communication between the CPU and peripherals. It contains codes for various advanced features found in this system board. The BIOS allows you to configure the system and save the configuration in a battery-backed CMOS so that the data retains even when the power is off. In general, the information stored in the CMOS RAM of the EEPROM will stay unchanged unless a configuration change has been made such as a hard drive replaced or a device added. It is possible that the CMOS battery will fail causing CMOS data loss. If this happens, you need to install a new CMOS battery and reconfigure the BIOS settings.

#### Note:

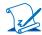

The BIOS is constantly updated to improve the performance of the system board; therefore the BIOS screens in this chapter may not appear the same as the actual one. These screens are for reference purpose only.

### **Default Configuration**

Most of the configuration settings are either predefined according to the Load Optimal Defaults settings which are stored in the BIOS or are automatically detected and configured without requiring any actions. There are a few settings that you may need to change depending on your system configuration.

### **Entering the BIOS Setup Utility**

The BIOS Setup Utility can only be operated from the keyboard and all commands are keyboard commands. The commands are available at the right side of each setup screen.

The BIOS Setup Utility does not require an operating system to run. After you power up the system, the BIOS message appears on the screen and the memory count begins. After the memory test, the message "Press DEL to run setup" will appear on the screen. If the message disappears before you respond, restart the system or press the "Reset" button. You may also restart the system by pressing the <Ctrl> <Alt> and <Del> keys simultaneously.

### Legends

| KEYs                  | Function                                                                 |
|-----------------------|--------------------------------------------------------------------------|
| Right and Left Arrows | Moves the highlight left or right to select a menu.                      |
| Up and Down Arrows    | Moves the highlight up or down between submenus or fields.               |
| <esc></esc>           | Exits to the BIOS setup utility                                          |
| + (plus key)          | Scrolls forward through the values or options of the hightlighted field. |
| - (minus key)         | Scolls backward through the values or options of the hightlighted field. |
| Tab                   | Select a field                                                           |
| <f1></f1>             | Displays general help                                                    |
| <enter></enter>       | Press <enter> to enter the highlighted submenu</enter>                   |

### **Scroll Bar**

When a scroll bar appears to the right of the setup screen, it indicates that there are more available fields not shown on the screen. Use the up and down arrow keys to scroll through all the available fields.

### Submenu

When "\nsime" appears on the left of a particular field, it indicates that a submenu which contains additional options are available for that field. To display the submenu, move the highlight to that field and press <Enter>.

Chapter 4 BIOS Setup www.dfi.com

## **AMI BIOS Setup Utility**

### Main

The Main menu is the first screen that you will see when you enter the BIOS Setup Utility.

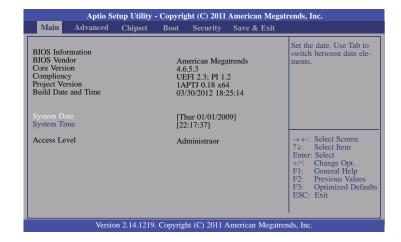

#### **System Date**

The date format is <day>, <month>, <date>, <year>. Day displays a day, from Sunday to Saturday. Month displays the month, from January to December. Date displays the date, from 1 to 31. Year displays the year, from 1980 to 2099.

#### **System Time**

The time format is <hour>, <minute>, <second>. The time is based on the 24-hour military-time clock. For example, 1 p.m. is 13:00:00. Hour displays hours from 00 to 23. Minute displays minutes from 00 to 59. Second displays seconds from 00 to 59.

### **Advanced**

The Advanced menu allows you to configure your system for basic operation. Some entries are defaults required by the system board, while others, if enabled, will improve the performance of your system or let you set some features according to your preference.

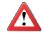

#### mportant:

Setting incorrect field values may cause the system to malfunction.

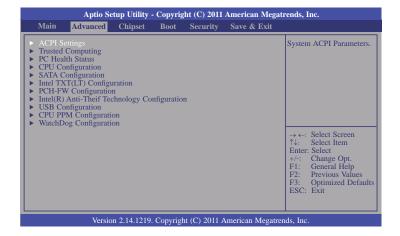

Chapter 4 BIOS Setup \_\_\_\_\_\_\_www.dfi.com

### **ACPI Power Management Configuration**

This section is used to configure the ACPI Power Management.

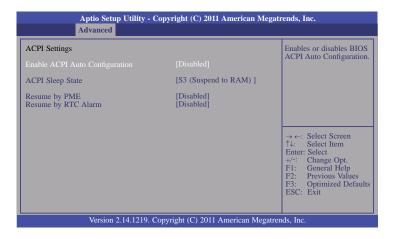

#### **ACPI Sleep State**

Selects the highest ACPI sleep state the system will enter when the Suspend button is pressed.

**S1(POS)** Enables the Power On Suspend function.

**S3(STR)** Enables the Suspend to RAM function.

### **Resume by PME**

Enable this field to use the PME signal to wake up the system (via PCIE and onboard (LAN).

#### Resume by RTC Alarm

When Enabled, the system uses the RTC to generate a wakeup event.

### **Trusted Computing (optional)**

This section configures settings relevant to Trusted Computing innovations.

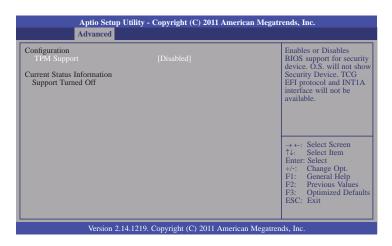

### **TPM Support**

Enables or Disables TPM. O.S. will not show TPM. Resetting the platform is required.

34

Chapter 4 BIOS Setup www.dfi.com

#### **PC Health Status**

This section displays hardware health monitor.

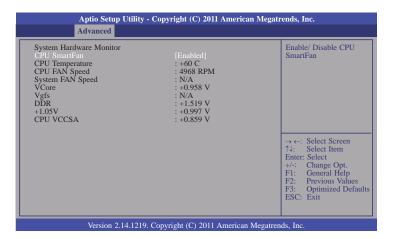

### **CPU Configuration**

This section is used to configure the CPU. It will also display the detected CPU information.

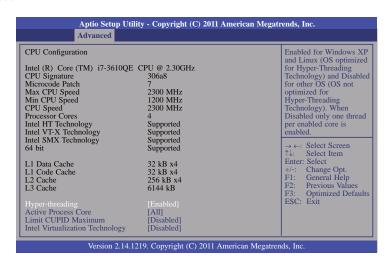

### Hyper-threading

Enable this field for Windows XP and Linux which are optimized for Hyper-Threading technology. Select disabled for other OSes not optimized for Hyper-Threading technology. When disabled, only one thread per enabled core is enabled.

#### **Active Process Core**

Number of cores to enable in each processor package

#### **Limit CUPID Maximum**

The CPUID instruction of some newer CPUs will return a value greater than 3. The default is Disabled because this problem does not exist in the Windows series operating systems. If you are using an operating system other than Windows, this problem may occur. To avoid this problem, enable this field to limit the return value to 3 or less than 3.

### **Intel Virtualization Technology**

When this field is set to Enabled, the VMM can utilize the additional hardware capabilities provided by Vanderpool Technology.

Chapter 4 BIOS Setup www.dfi.com

### **SATA Configuration**

This section is used to configure SATA functions.

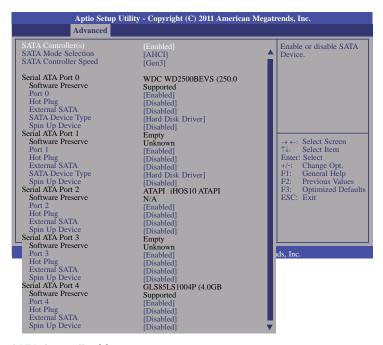

#### SATA Controller(s)

This field is used to enable or disable the Serial ATA channels.

#### **SATA Mode Selection**

#### **IDE Mode**

This option configures the Serial ATA drives as Parallel ATA storage devices.

### **AHCI Mode**

This option allows the Serial ATA devices to use AHCI (Advanced Host Controller Interface).

#### **RAID Mode**

This option allows you to create RAID or Intel Matrix Storage configuration on Serial ATA devices.

#### **SATA Controller Speed**

It indicates the maximun speed which the SATA controller can support.

### Intel TXT (LT) Configuration

This section is used to configure the Intel Trusted Execution technology.

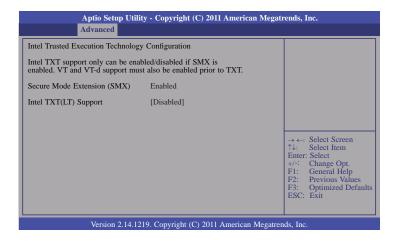

#### Secure Mode Extensions (SMX)

The options are Enabled and Disabled.

#### Intel TXT(LT) Support

The options are Enabled and Disabled (Default).

## **PCH-FW Configuration**

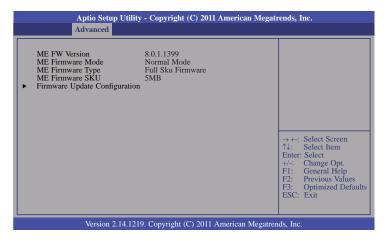

## **Intel Anti-Theft Configuration**

This section is used to disable the PC at the hardware level in the event of loss or theft.

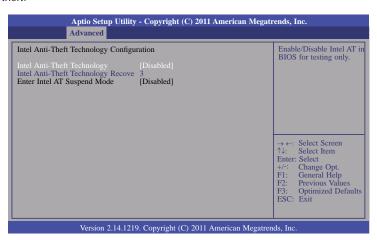

## **Intel Anti-Theft Technology**

The options are Enabled and Disabled.

#### **Enter Intel AT Suspend Mode**

The options are Enabled and Disabled (Default).

## **USB** Configuration

This section is used to configure USB.

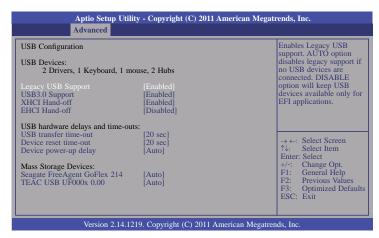

#### Legacy USB Support

#### **Enabled**

Enables legacy USB.

#### Auto

Disables support for legacy when no USB devices are connected.

#### Disabled

Keeps USB devices available only for EFI applications.

#### **XHCI Hand-off**

This is a workaround for OSes that does not support XHCI hand-off. The XHCI ownership change should be claimed by the XHCI driver.

#### **EHCI Hand-off**

This is a workaround for OSes that does not support EHCI hand-off. The EHCI ownership change should be claimed by the EHCI driver.

#### **USB** transfer time-out

The time-out value for Bulk and Interrupt transfers.

#### Device reset time-out

Selects the USB mass storage device start unit command timeout.

## Device power-up delay

Maximum time the device will take before it properly reports itself to the Host Controller. "Auto" uses default value: for a Root port it is 100 ms, for a Hub port the delay is taken from Hub descriptor.

#### **CPU PPM Configuration**

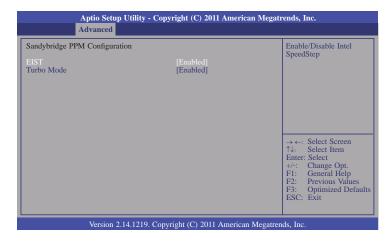

## **EIST**

This field is used to enable or disable the Intel Enhanced SpeedStep Technology.

#### **Turbo Mode**

The options are Enabled and Disabled.

## **WatchDog Configuration**

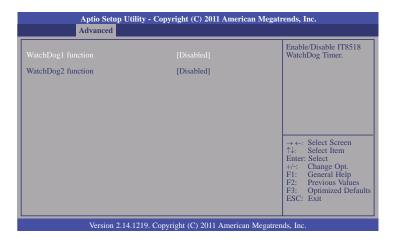

## WatchDog function

This field is used to enable or disable the Watchdog timer function.

#### Watchdog 1 function

For CR901-B module board (Reset CR901-B by hardware)

## Watchdog 2 function

For carrier board usage.

# **Chipset**

Configures relevant chipset functions.

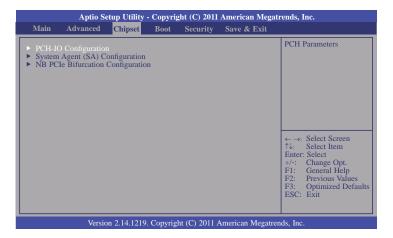

## **PCH-IO Configuration**

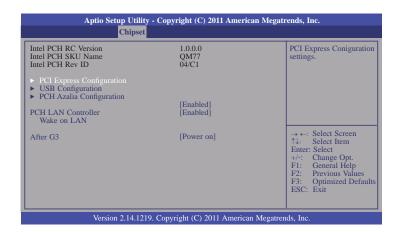

## **PCH LAN Controller**

Enables or disables the PCH LAN Controller.

#### Wake on LAN Enable

Set this field to Enabled to wake up the system via the onboard LAN or via a LAN card that supports the remote wake up function.

## After G3

#### Power Off / WOL

Power-on the system via WOL after G3.

#### Power On

Power-on the system after G3.

## **PCI Express Configuration**

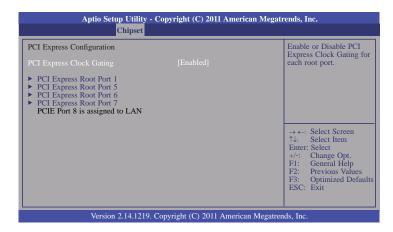

## **PCI Express Clock Gating**

Enables or disables PCI Express Clock Gating for each root port.

## PCI Express Root Port 1, port 5 to PCI Express Root Port 7

Controls the PCI Express Root Port.

## **USB** Configuration

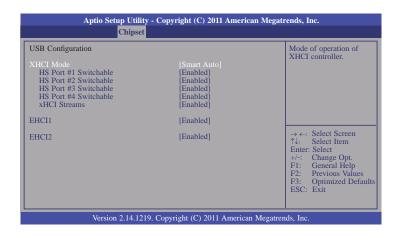

#### xHCI Mode

Mode of operation of xHCI controller. Options are Smart Auto, Auto, Enabled, Disabled.

#### EHCI1 and EHCI2

These fields are used to enable or disable USB 2.0.

## **PCH Azalia Configuration**

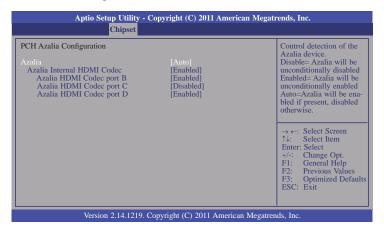

#### Azalia internal HDMI codec

Enables or disables the Azalia internal HDMI codec.

## System Agent (SA) Configuration

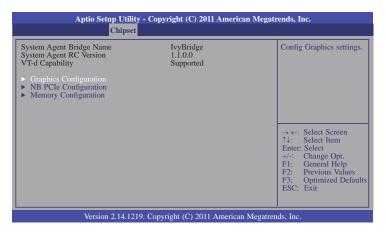

## **NB PCIe Configuration**

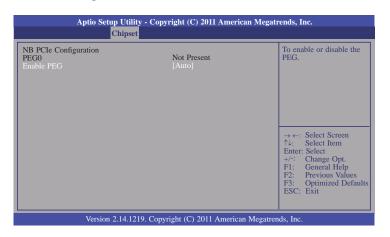

### **Enabled PEG**

To enable or disable the PEG.

## **Graphics Configuration**

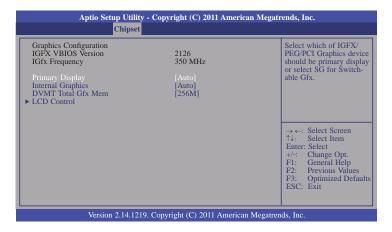

## **Primary Display**

Auto When the system boots, it will auto detects the display device.

IGFX When the system boots, it will first initialize the onboard VGA.

**PEG** When the system boots, it will first initialize the PCI Express x16 graphics card.

## **Internal Graphics**

Keep IGD enabled based on setup options.

#### **DVMT Total Gfx Mem**

Select DVMT5.0 total graphic memory size used by the internal graphics device.

#### **LCD Control**

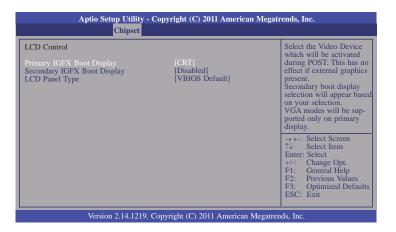

## Secondary IGFX Boot Display

Select secondary display device.

# **LCD Panel Type**

Select LCD panel used by Internal Graphics Device by selecting the appropriate setup item.

# **Memory Configuration**

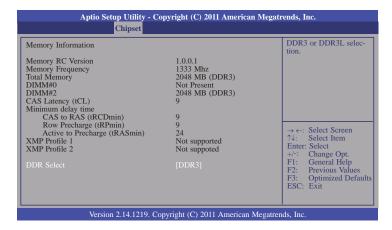

# **NB PCIe Bifurcation Configuration**

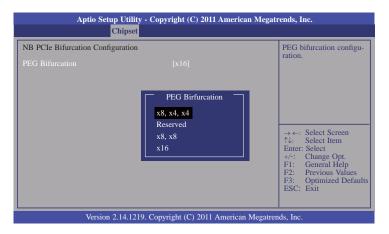

# **Boot**

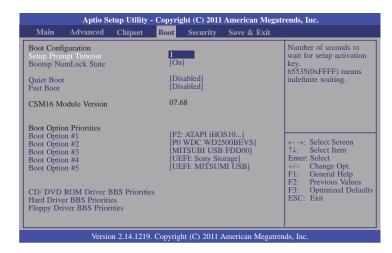

#### **Setup Prompt Timeout**

Selects the number of seconds to wait for the setup activation key. 65535(0xFFFF) denotes indefinite waiting.

#### **Bootup NumLock State**

This allows you to determine the default state of the numeric keypad. By default, the system boots up with NumLock on wherein the function of the numeric keypad is the number keys. When set to Off, the function of the numeric keypad is the arrow keys.

#### **Quiet Boot**

Enables or disables the guiet boot function.

#### **Fast Boot**

Enables or disables boot with initialization of a minimal set of devices re quired to launch active boot option. Has no effect for BBS boot options.

# **Security**

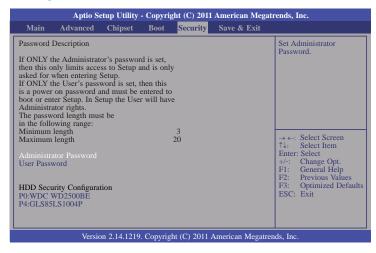

#### **Administrator Password**

Sets the administrator password.

#### **User Password**

Sets the user password.

# Save & Exit

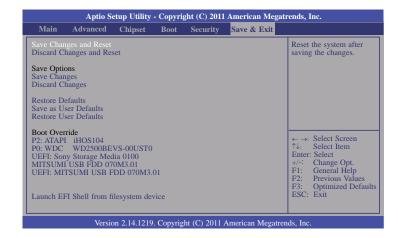

#### Save Changes and Reset

To save the changes, select this field and then press <Enter>. A dialog box will appear. Select Yes to reset the system after saving all changes made.

## **Discard Changes and Reset**

To discard the changes, select this field and then press <Enter>. A dialog box will appear. Select Yes to reset the system setup without saving any changes.

#### Save Changes

Save the changes done so far to any of the set up options.

## **Discard Changes**

Discard changes done so far to any of the set up options.

#### **Restore Defaults**

To restore and load the optimized default values, select this field and then press <Enter>. A dialog box will appear. Select Yes to restore the default values of all the setup options.

#### Save as User Defaults

To save changes done so far as user default, select this field and then press <Enter>. A dialog box will appear. Select Yes to save values as user default.

#### **Restore User Defaults**

To restore user default to all the setup options, select this field and then press <Enter>. A dialog box will appear. Select Yes to restore user default.

# **Clear Administrator or User Password**

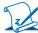

#### Note

Using the "Restore Default" function in the "Save & Exit" screen will not clear the old password. Make sure to follow the steps below.

If you forgot the administrator or user password, follow the steps below to clear the old password.

- 1. Power-off the system or turn off the power supply.
- Set the Clear CMOS jumper to "Clear CMOS" mode. Wait for a few seconds and set the jumper back to its default setting.
- 3. Power-on the system. When the "CMOS Checksum Error" message appears, press <Delete> to enter the BIOS.
- Select "Save & Exit". In the "Save & Exit" screen, select "Save Change & Reset" and then press Enter.

# **Updating the BIOS**

To update the BIOS, you will need the new BIOS file and a flash utility, AFUDOS.EXE. Please contact technical support or your sales representative for the files.

To execute the utility, type: A:> AFUDOS BIOS\_File\_Name /b /p /n then press <Enter>.

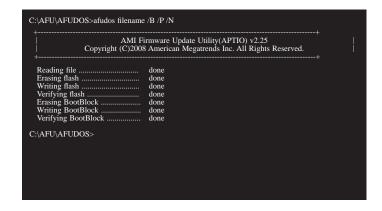

After finishing BIOS update, please turn off the AC power. Wait about 10 seconds and then turn on the AC power again.

# **Notice: BIOS SPI ROM**

- 1. The Intel® Management Engine has already been integrated into this system board. Due to the safety concerns, the BIOS (SPI ROM) chip cannot be removed from this system board and used on another system board of the same model.
- 2. The BIOS (SPI ROM) on this system board must be the original equipment from the factory and cannot be used to replace one which has been utilized on other system boards.
- 3. If you do not follow the methods above, the Intel® Management Engine will not be updated and will cease to be effective.

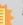

#### Note:

- a. You can take advantage of flash tools to update the default configuration of the BIOS (SPI ROM) to the latest version anytime.
- b. When the BIOS IC needs to be replaced, you have to populate it properly onto the system board after the EEPROM programmer has been burned and follow the technical person's instructions to confirm that the MAC address should be burned or not.

# **Chapter 5 - Supported Software**

The CD that came with the system board contains drivers, utilities and software applications required to enhance the performance of the system board.

Insert the CD into a CD-ROM drive. The autorun screen (Mainboard Utility CD) will appear. If after inserting the CD, "Autorun" did not automatically start (which is, the Mainboard Utility CD screen did not appear), please go directly to the root directory of the CD and double-click "Setup".

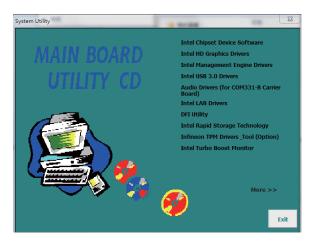

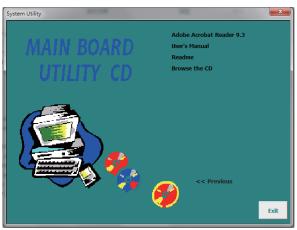

# **Intel Chipset Device Software**

The Intel Chipset Device Software is used for updating Windows® INF files so that the Intel chipset can be recognized and configured properly in the system.

To install the utility, click "Intel Chipset Device Software" on the main menu.

1. Setup is ready to install the utility. Click Next.

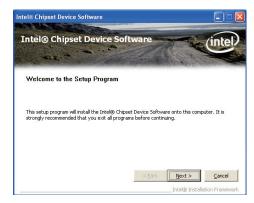

2. Read the license agreement then click Yes.

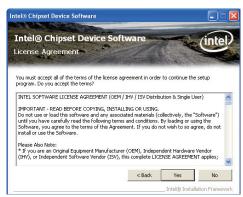

Chapter 5 Supported Software www.dfi.com

 Go through the readme document for more installation tips then click Next.

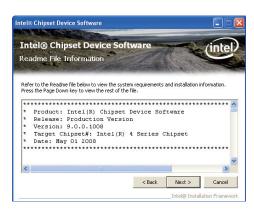

4. After all setup operations are done, click Next.

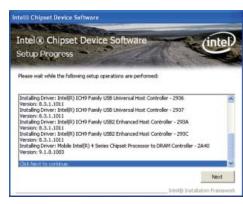

5. Click "Yes, I want to restart this computer now" then click Finish.

Restarting the system will allow the new software installation to take effect.

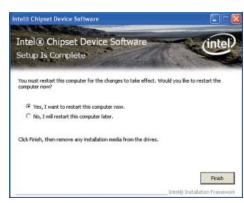

# **Intel HD Graphics Drivers (for Windows 7)**

To install the driver, click "Intel HD Graphics Drivers" on the main menu.

 Setup is now ready to install the graphics driver. Click Next.

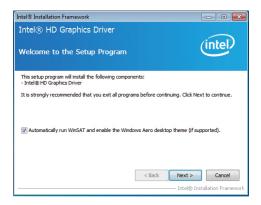

By default, the "Automatically run WinSAT and enable the Windows Aero desktop theme" is enabled. With this enabled, after installing the graphics driver and the system rebooted, the screen will turn blank for 1 to 2 minutes (while WinSAT is running) before the Windows Vista desktop appears. The "blank screen" period is the time Windows is testing the graphics performance.

We recommend that you skip this process by disabling this function then click Next.

2. Read the license agreement then click Yes.

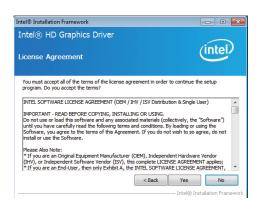

Go through the readme document for system requirements and installation tips then click Next.

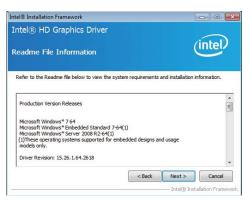

4. Setup is now installing the driver. Click Next to continue.

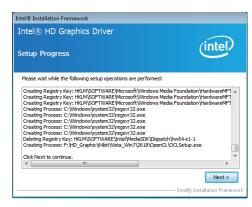

5. Click "Yes, I want to restart this computer now" then click Finish.

Restarting the system will allow the new software installation to take effect.

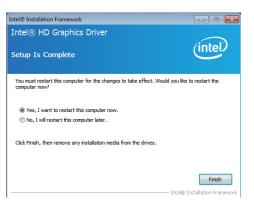

# **Intel HD Graphics Drivers (for Windows XP)**

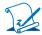

#### Note:

Before installing Intel HD Graphics Drivers, make sure you have installed Microsoft NFT Framework 3.5 SP1

To install the driver, click "Intel HD Graphics Drivers" on the main menu.

1. Setup is ready to install the graphics driver. Click Next.

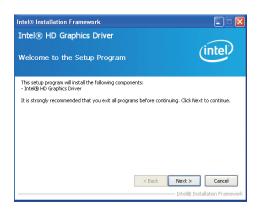

2. Read the license agreement then click Yes.

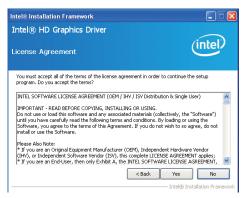

Go through the readme document for more installation tips then click Next.

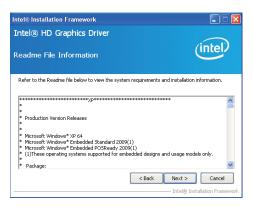

 Setup is currently installing the driver. After installation has completed, click Next.

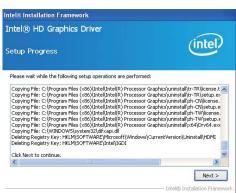

5. Click "Yes, I want to restart this computer now." then click Finish.

Restarting the system will allow the new software installlation to take effect.

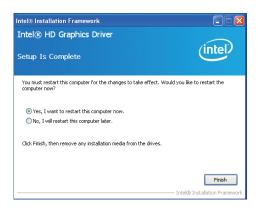

# **Intel Management Engine Drivers**

To install the driver, click "Intel Management Engine Drivers" on the main menu.

 Setup is ready to install the driver. Click Next.

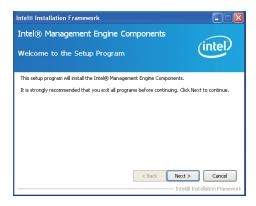

2. Read the license agreement then click Yes.

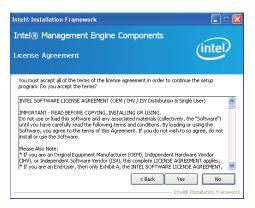

Setup is currently installing the driver. After installation has completed, click Next.

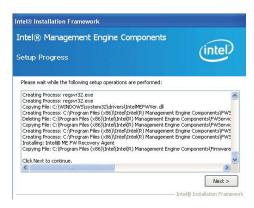

4. After completing installation, click Finish.

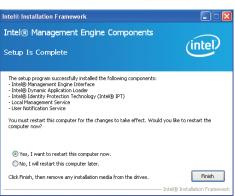

Chapter 5 Supported Software www.dfi.com

52

# Intel USB 3.0 Drivers (for Windows 7 only)

To install the driver, click "Intel USB 3.0 Driver" on the main menu.

 Setup is ready to install the driver. Click Next.

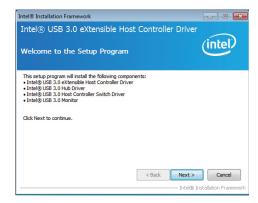

2. Read the license agreement then click Yes.

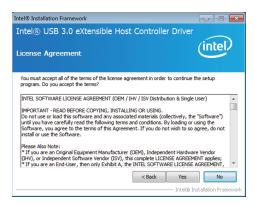

 Go through the readme document for more installation tips then click Next.

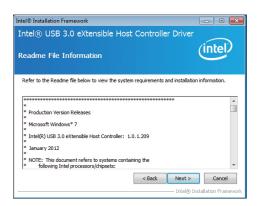

 Setup is currently installing the driver. After installation has completed, click Next.

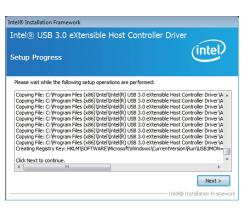

5. After completing installation, click Finish.

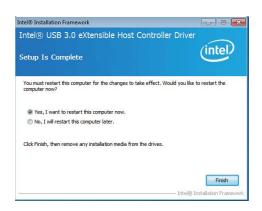

# **Audio Drivers (for COM331-B Carrier Board)**

To install the driver, click "Audio Drivers (for COM331-B Carrier Board" on the main menu.

- 1. Setup is now ready to install the audio driver. Click Next.
- 2. Follow the remainder of the steps on the screen; clicking "Next" each time you finish a step.

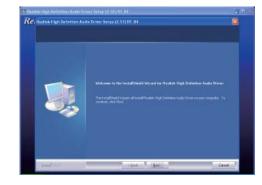

3. Click "Yes, I want to restart my computer now" then click Finish.

Restarting the system will allow the new software installation to take effect.

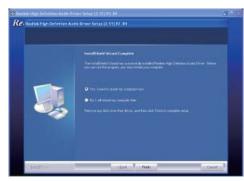

# **Intel LAN Drivers**

To install the driver, click "Intel LAN Drivers" on the main menu.

1. Setup is ready to install the driver. Click Install Drivers and Sofeware.

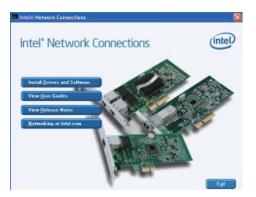

2. Setup is now ready to install the LAN driver. Click Next.

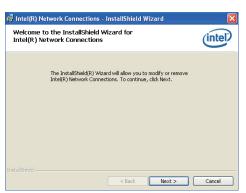

3. Click "I accept the terms in the license agreement" then click Next.

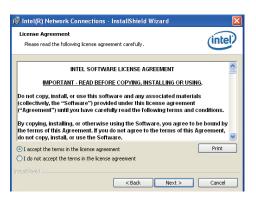

4. Select the program featuers you want installed then click Next.

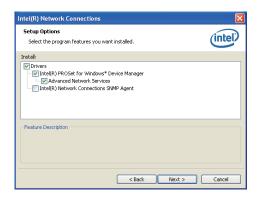

5. Click Install to begin the installation.

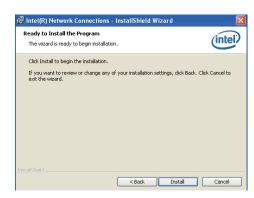

After completing installation, click Finish.

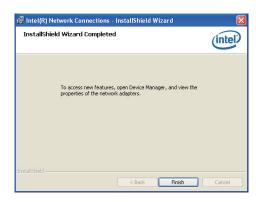

# **DFI** Utility

DFI Utility provides information about the board, HW Health, Watchdog, DIO, and Backlight. To access the utility, click "DFI Utility" on the main menu.

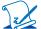

#### Note:

If you are using Windows 7, you need to access the operating system as an administrator to be able to install the utility.

1. Setup is ready to install the DFI Utility drifer. Click Next.

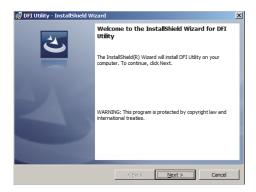

Click "I accept the terms in the license agreement" and then click Next.

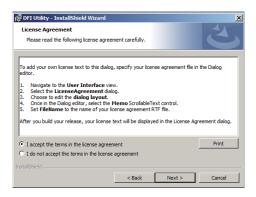

3. Enter "User Name" and "Organization" information and then click Next.

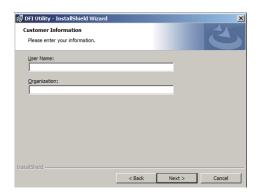

4. Click Install to begin the installation.

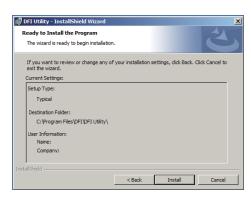

5. After completing installation, click Finish.

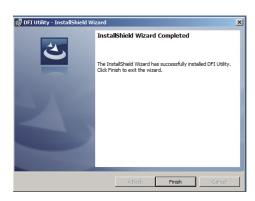

The DFI Utility icon will appear on the desktop. Double-click the icon to open the utility.

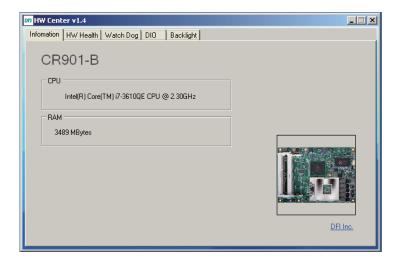

56

# **Intel Rapid Storage Technology**

The Intel Rapid Storage Technology is a utility that allows you to monitor the current status of the SATA drives. It enables enhanced performance and power management for the storage subsystem.

To install the driver, click "Intel Rapid Storage Technology" on the main menu.

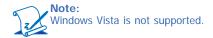

1. Setup is now ready to install the utility. Click Next.

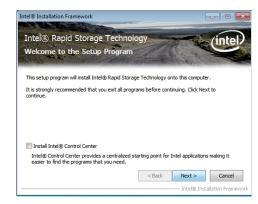

2. Read the warning then click Yes.

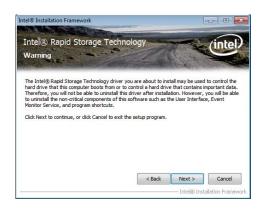

3. Read the license agreement then click Yes.

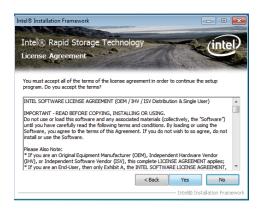

 Go through the readme document for system requirements and installation tips then click Next.

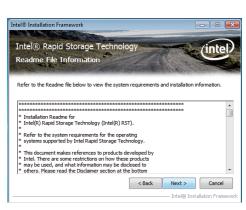

5. Setup is now installing the utility. Click Next to continue.

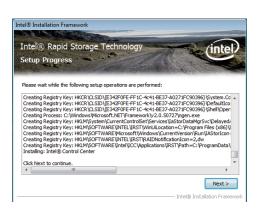

6. Click "Yes, I want to restart my computer now" then click Finish.

Restarting the system will allow the new software installation to take effect.

7. Run the Intel Matrix Storage Console utility to view the hard drives' configuration.

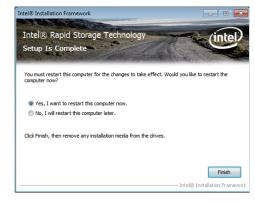

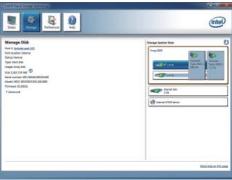

# **Intel Turbo Boost Monitor (for Windows 7 only)**

To install the driver, click "Intel Turbo Boost Monitor" on the main menu.

1. The setup program is configuring the new software installation.

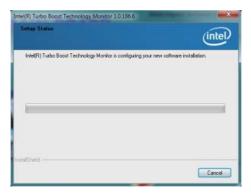

2. Click Next.

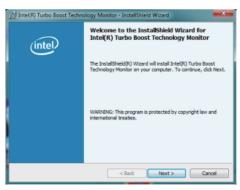

 Read the license agreement and then click "I accept the terms in the license agreement". Click Next.

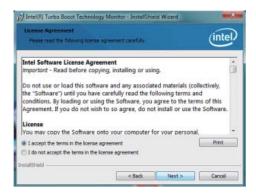

www.dfi.com

# **Infineon TPM Driver and Tool (optional)**

To install the driver, click "Infineon TPM driver and tool (option)" on the main menu.

1. Read the message and click OK.

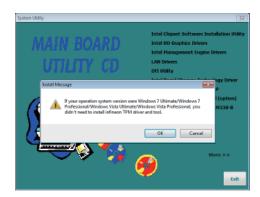

2. The setup program is preparing to install the driver.

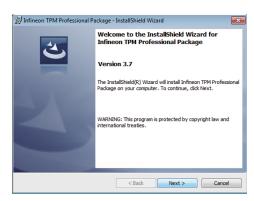

Click "I accept the terms in the license agreement" and then click "Next".

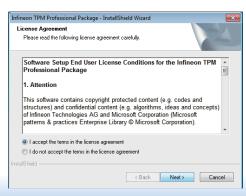

4. Enter the necessary information and then click Next.

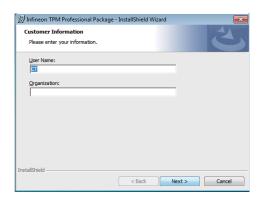

5. Select a setup type and then click Next.

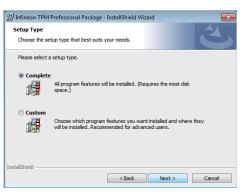

4. Click Install.

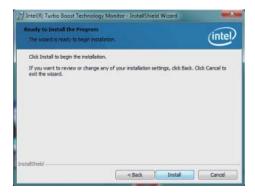

5. The setup program is currently installing the software.

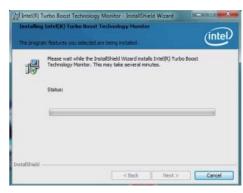

6. Click Finish.

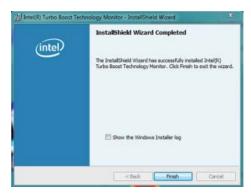

# Adobe Acrobat Reader 9.3

To install the reader, click "Adobe Acrobat Reader 9.3" on the main menu.

 Click Next to install or click Change Destination Folder to select another folder.

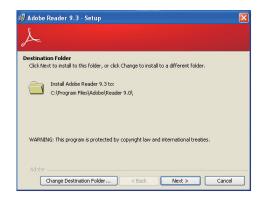

2. Click Install to begin installation.

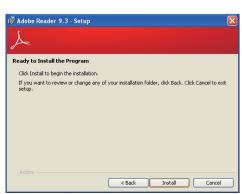

3. Click Finish to exit installation.

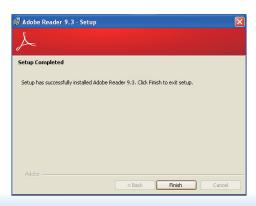

# Appendix A - NLITE and AHCI Installation Guide

# **nLite**

nLite is an application program that allows you to customize your XP installation disc by integrating the RAID/AHCI drivers into the disc. By using nLite, the F6 function key usually required during installation is no longer needed.

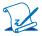

#### Note:

The installation steps below are based on nLite version 1.4.9. Installation procedures may slightly vary if you're using another version of the program.

1. Download the program from nLite's offical website.

http://www.nliteos.com/download.html

2. Install nLite.

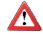

#### Important:

Due to it's coding with Visual.Net, you may need to first install .NET Framework prior to installing nLite.

3. Download relevant RAID/AHCI driver files from Intel's website. The drivers you choose will depend on the operating system and chipset used by your computer.

The downloaded driver files should include iaahci.cat, iaAHCI.inf, iastor.cat, iaStor. inf, IaStor.sys, license.txt and TXTSETUP.OEM.

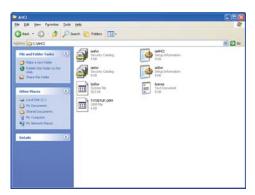

- 4. Insert the XP installation disc into an optical drive.
- Launch nLite. The Welcome screen will appear. Click Next.

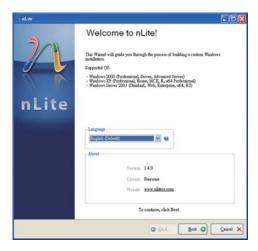

 Click Next to temporarily save the Windows installation files to the designated default folder.

If you want to save them in another folder, click Browse, select the folder and then click Next.

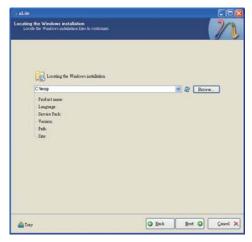

7. Click Next.

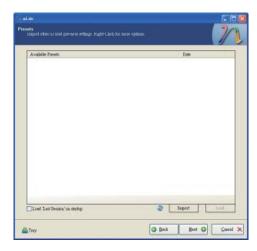

8. In the Task Selection dialog box, click Drivers and Bootable ISO. Click Next.

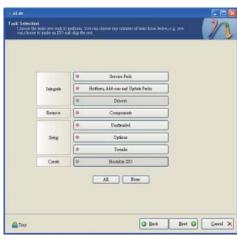

Click Insert and then select Multiple driver folder to select the drivers you will integrate. Click Next.

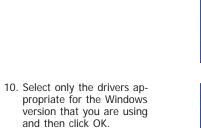

Integrating 64-bit drivers into 32-bit Windows or vice versa will cause file load errors and failed installation.

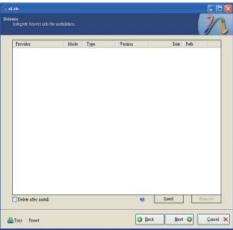

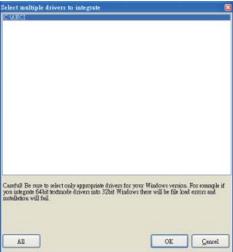

 If you are uncertain of the southbridge chip used on your motherboard, select all RAID/AHCI controllers and then click OK.

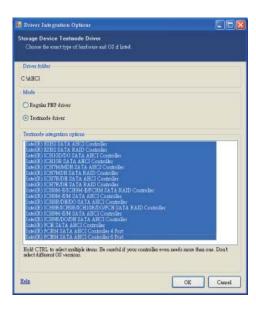

12. Click Next.

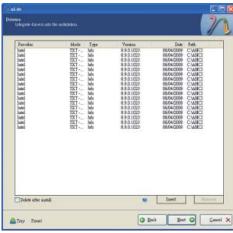

 The program is currently integrating the drivers and applying changes to the installation.

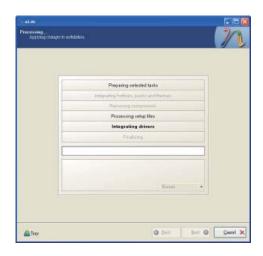

 When the program is finished applying the changes, click Next.

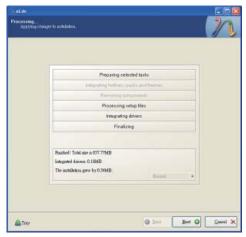

 To create an image, select the Create Image mode under the General section and then click Next.

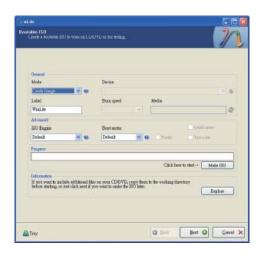

 Or you can choose to burn it directly to a disc by selecting the Direct Burn mode under the General section.

Select the optical device and all other necessary settings and then click Next.

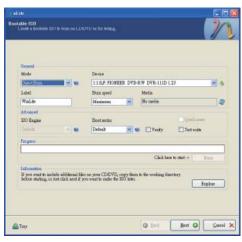

 You have finished customizing the Windows XP installation disc. Click Finish.

Enter the BIOS utility to configure the SATA controller to RAID/AHCI. You can now install Windows XP.

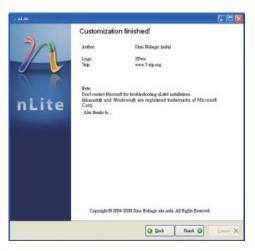

# **AHCI**

The installation steps below will guide you in configuring your SATA drive to AHCI mode

- 1. Enter the BIOS utility and configure the SATA controller to IDE mode.
- 2. Install Windows XP but do not press F6.
- Download relevant RAID/AHCI driver files supported by the motherboard chipset from Intel's website.

Transfer the downloaded driver files to C:\AHCL

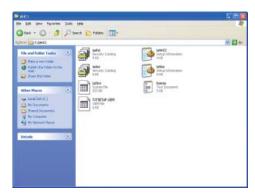

 Open Device Manager and right click on one of the Intel Serial ATA Storage Controllers, then select Update Driver.

If the controller you selected did not work, try selecting another one.

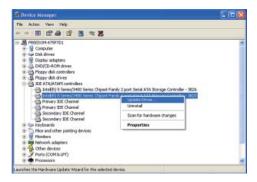

In the Hardware Update Wizard dialog box, select "No, not this time" then click Next.

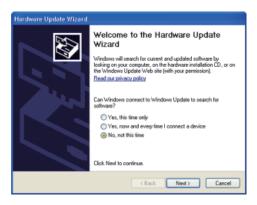

Select "Install from a list or specific location (Advanced)" and then click Next.

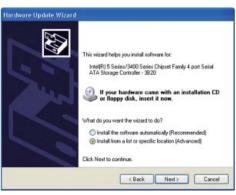

 Select "Don't search. I will choose the driver to install" and then click Next.

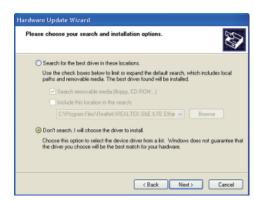

8. Click "Have Disk".

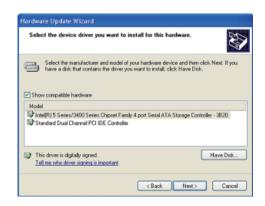

9. Select C:\AHCI\iaAHCI.inf and then click Open.

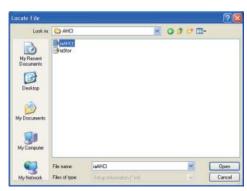

 Select the appropriate AHCI Controller of your hardware device and then click Next.

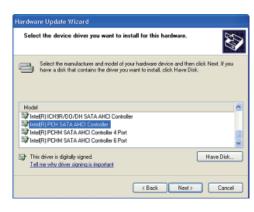

 A warning message appeared because the selected SATA controller did not match your hardware device.

Ignore the warning and click Yes to proceed.

12. Click Finish.

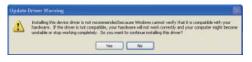

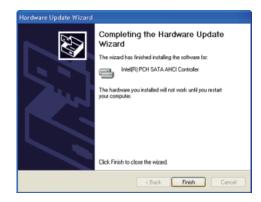

- The system's settings have been changed. Windows XP requires that you restart the computer. Click Yes.
- 14. Enter the BIOS utility and modify the SATA controller from IDE to AHCI. By doing so, Windows will work normally with the SATA controller that is in AHCI mode.

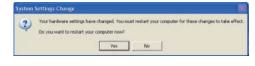

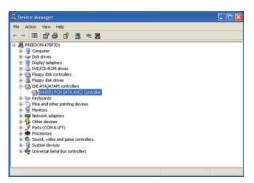

# **Appendix B - Watchdog Sample Code**

```
#include <stdio.h>
//-----
#define EC_EnablePort 0x66
#define EC DataPort 0x62
//-----
void WriteEC(char.int):
void SetWDTime(int,int);
int GetWDTime(void);
main()
 unsigned int countdown;
 unsigned int input,count_h,count_l;
 printf("Input WD Time: ");
 scanf("%d",&input);
 printf("\n");
 count_h=input>>8;
 count I=input&0x00FF;
 SetWDTime(count_h,count_l);
 while(1)
        countdown = GetWDTime();
        delay(100);
        printf("\rTime Remaining: %d ",countdown);
void SetWDTime(int count H.int count L)
 //Set Count
 WriteEC(0xB7,count_H); //High Byte
 WriteEC(0xB8,count_L); //Low Byte
 //Enable Watch Dog Timer
 WriteEC(0xB4,0x02);
```

```
int GetWDTime(void)
  int sum, data h, data 1;
  //Select EC Read Type
  outportb(EC_EnablePort,0x80);
  delay(5);
  //Get Remaining Count High Byte
  outportb(EC_DataPort,0xF6);
  delay(5);
  data_h=inportb(EC_DataPort);
  delay(5);
  //Select EC Read Type
  outportb(EC_EnablePort,0x80);
  delay(5);
  //Get Remaining Count Low Byte
  outportb(EC_DataPort,0xF7);
  delay(5);
  data_l=inportb(EC_DataPort);
  delay(5);
  data_h<<=8;
  data h&=0xFF00;
  sum=data_h|data_l;
  return sum;
void WriteEC(char EC Addr, int data)
  //Select EC Write Type
  outportb(EC_EnablePort,0x81);
  delay(5):
  outportb(EC_DataPort,EC_Addr);
  delay(5);
  outportb(EC_DataPort,data);
  delay(5);
```

# **Appendix C - System Error Message**

When the BIOS encounters an error that requires the user to correct something, either a beep code will sound or a message will be displayed in a box in the middle of the screen and the message, PRESS F1 TO CONTINUE, CTRL-ALT-ESC or DEL TO ENTER SETUP, will be shown in the information box at the bottom. Enter Setup to correct the error.

# **Error Messages**

One or more of the following messages may be displayed if the BIOS detects an error during the POST. This list indicates the error messages for all Awards BIOSes:

# **CMOS BATTERY HAS FAILED**

The CMOS battery is no longer functional. It should be replaced.

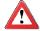

## **Important**

Danger of explosion if battery incorrectly replaced. Replace only with the same or equivalent type recommended by the manufacturer. Dispose of used batteries according to the battery manufacturer's instructions.

#### CMOS CHECKSUM ERROR

Checksum of CMOS is incorrect. This can indicate that CMOS has become corrupt. This error may have been caused by a weak battery. Check the battery and replace if necessary.

# **DISPLAY SWITCH IS SET INCORRECTLY**

The display switch on the motherboard can be set to either monochrome or color. This indicates the switch is set to a different setting than indicated in Setup. Determine which setting is correct, either turn off the system and change the jumper or enter Setup and change the VIDEO selection.

# **Appendix D - Troubleshooting**

# **Troubleshooting Checklist**

This chapter of the manual is designed to help you with problems that you may encounter with your personal computer. To efficiently troubleshoot your system, treat each problem individually. This is to ensure an accurate diagnosis of the problem in case a problem has multiple causes.

Some of the most common things to check when you encounter problems while using your system are listed below.

- 1. The power switch of each peripheral device is turned on.
- 2. All cables and power cords are tightly connected.
- 3. The electrical outlet to which your peripheral devices are connected is working. Test the outlet by plugging in a lamp or other electrical device.
- 4. The monitor is turned on.
- 5. The display's brightness and contrast controls are adjusted properly.
- 6. All add-in boards in the expansion slots are seated securely.
- 7. Any add-in board you have installed is designed for your system and is set up correctly.

# Monitor/Display

#### If the display screen remains dark after the system is turned on:

- 1. Make sure that the monitor's power switch is on.
- 2. Check that one end of the monitor's power cord is properly attached to the monitor and the other end is plugged into a working AC outlet. If necessary, try another outlet.
- 3. Check that the video input cable is properly attached to the monitor and the system's display adapter.
- 4. Adjust the brightness of the display by turning the monitor's brightness control knob.

## The picture seems to be constantly moving.

- 1. The monitor has lost its vertical sync. Adjust the monitor's vertical sync.
- 2. Move away any objects, such as another monitor or fan, that may be creating a magnetic field around the display.
- 3. Make sure your video card's output frequencies are supported by this monitor.

#### The screen seems to be constantly wavering.

1. If the monitor is close to another monitor, the adjacent monitor may need to be turned off. Fluorescent lights adjacent to the monitor may also cause screen wavering.

# **Power Supply**

### When the computer is turned on, nothing happens.

- 1. Check that one end of the AC power cord is plugged into a live outlet and the other end properly plugged into the back of the system.
- 2. Make sure that the voltage selection switch on the back panel is set for the correct type of voltage you are using.
- 3. The power cord may have a "short" or "open". Inspect the cord and install a new one if necessary.

Appendix D Troubleshooting www.dfi.com

# **Hard Drive**

#### Hard disk failure.

- 1. Make sure the correct drive type for the hard disk drive has been entered in the BIOS.
- 2. If the system is configured with two hard drives, make sure the bootable (first) hard drive is configured as Master and the second hard drive is configured as Slave. The master hard drive must have an active/bootable partition.

#### **Excessively long formatting period.**

If your hard drive takes an excessively long period of time to format, it is likely a cable connection problem. However, if your hard drive has a large capacity, it will take a longer time to format.

## **Serial Port**

#### The serial device (modem, printer) doesn't output anything or is outputting garbled

#### characters.

- 1. Make sure that the serial device's power is turned on and that the device is on-line.
- 2. Verify that the device is plugged into the correct serial port on the rear of the computer.
- 3. Verify that the attached serial device works by attaching it to a serial port that is working and configured correctly. If the serial device does not work, either the cable or the serial device has a problem. If the serial device works, the problem may be due to the onboard I/O or the address setting.
- 4. Make sure the COM settings and I/O address are configured correctly.

# **Keyboard**

#### Nothing happens when a key on the keyboard was pressed.

- 1. Make sure the keyboard is properly connected.
- 2. Make sure there are no objects resting on the keyboard and that no keys are pressed during the booting process.

# **System Board**

- 1. Make sure the add-in card is seated securely in the expansion slot. If the add-in card is loose, power off the system, re-install the card and power up the system.
- 2. Check the jumper settings to ensure that the jumpers are properly set.
- 3. Verify that all memory modules are seated securely into the memory sockets.
- 4. Make sure the memory modules are in the correct locations.
- 5. If the board fails to function, place the board on a flat surface and seat all socketed components. Gently press each component into the socket.
- 6. If you made changes to the BIOS settings, re-enter setup and load the BIOS defaults.

Appendix D Troubleshooting www.dfi.com